## **Universidad de las Ciencias Informáticas Facultad 5**

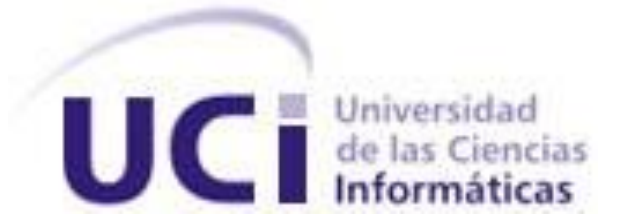

# **Título: Interacción entre elementos virtuales a través de estándares XML y X3D.**

Trabajo de Diploma para optar por el título de

Ingeniero en Ciencias Informáticas

**Autor(es):** Fabienny Pérez Martínez

Mario Orlando Romero Rodríguez

 **Tutor:** Lic. Lidiexy Alonso Hernández.

Ciudad de La Habana

Julio 2008

### DECLARACIÓN DE AUTORÍA

Declaramos ser autores de la presente tesis y reconocemos a la Universidad de las Ciencias Informáticas los derechos patrimoniales de la misma, con carácter exclusivo.

Para que así conste firmo la presente a los \_\_\_\_ días del mes de \_\_\_\_\_\_\_ del año \_\_\_\_\_\_\_\_.

Autores:

Fabienny Perez Martinez **Mario Critical Mario Orlando Romero Rodriguez** 

\_\_\_\_\_\_\_\_\_\_\_\_\_\_\_\_\_\_\_\_\_ \_\_\_\_\_\_\_\_\_\_\_\_\_\_\_\_\_\_\_\_\_\_\_\_\_

Tutor:

Lidiexy Alonso Hernandez

\_\_\_\_\_\_\_\_\_\_\_\_\_\_\_\_\_\_\_\_\_\_

## DATOS DE CONTACTO

Nombre y Apellidos: Lidiexy Alonso Hernandez

Titulo: Licenciado en Ciencias de la Computación.

Categoría Docente: Profesor Instructor.

E-mail: lidiexy@uci.cu

Graduado del curso 2002-2003 de la Universidad Central de las Villas con 3 años de experiencia en el tema de Realidad Virtual.

## **Dedicatoria**

*A mis padres por su incondicional apoyo. A mi abuelita Carmen por su infinito cariño y dedicación. A mi hermano por su comprensión. A toda mi familia.*

*Fabienny*

*A mi madre y mi padre, a ellos les debo todo. A toda mi familia.*

*Mario*

## **Agradecimientos**

*A nuestros padres por todo su cariño y confianza. A toda nuestra gran familia por el apoyo que nos ha dado. A nuestra abuela Clara por su esmero y dedicación. A nuestra tía Katia por su alegría y comprensión. A nuestra tía Gisela por estar siempre pendiente de toda la familia.*

*A nuestro tutor por la paciencia que ha tenido. A nuestros compañeros de la UCI. A Reinier por su amistad.*

*Al Comandante en Jefe y a la Revolución.*

*Fabienny y Mario*

### **RESUMEN**

La expansión de Internet ha revelado a los desarrolladores un nuevo campo para la creación de Entornos Virtuales (EV), los cuales mediante múltiples aplicaciones científicas y tecnológicas han devenido en sofisticadas formas de comunicación entre el usuario y la máquina. Estos entornos se desarrollan principalmente en simuladores y juegos, que inicialmente eran presentados solo como aplicaciones de escritorio y en la actualidad su principal objetivo está encaminado hacia su presencia en la Web.

Este trabajo se propone como objetivo fundamental lograr un comportamiento adecuado en tiempo real de los elementos que interactúan en un Entorno Virtual Web. Para ello se realizó un análisis del estado del arte a nivel mundial, un estudio de los estándares más utilizados para la creación de escenas 3D en la Web y para la persistencia de las características de los elementos virtuales, además de los lenguajes y las tecnologías que permiten la integración del entorno con la página Web de manera eficiente.

Como resultado de la investigación se propone el uso de los estándares X3D para modelar las escenas 3D y XML como contenedor de datos, además del uso integrado de las tecnologías DOM, AJAX y Ajax3D, para lograr que los elementos presentes en la escena se relacionen a través de sus principales características e influyan en el comportamiento de los mismos.

PALABRAS CLAVE:

Entornos Virtuales, Web, X3D, XML.

## TABLA DE CONTENIDOS

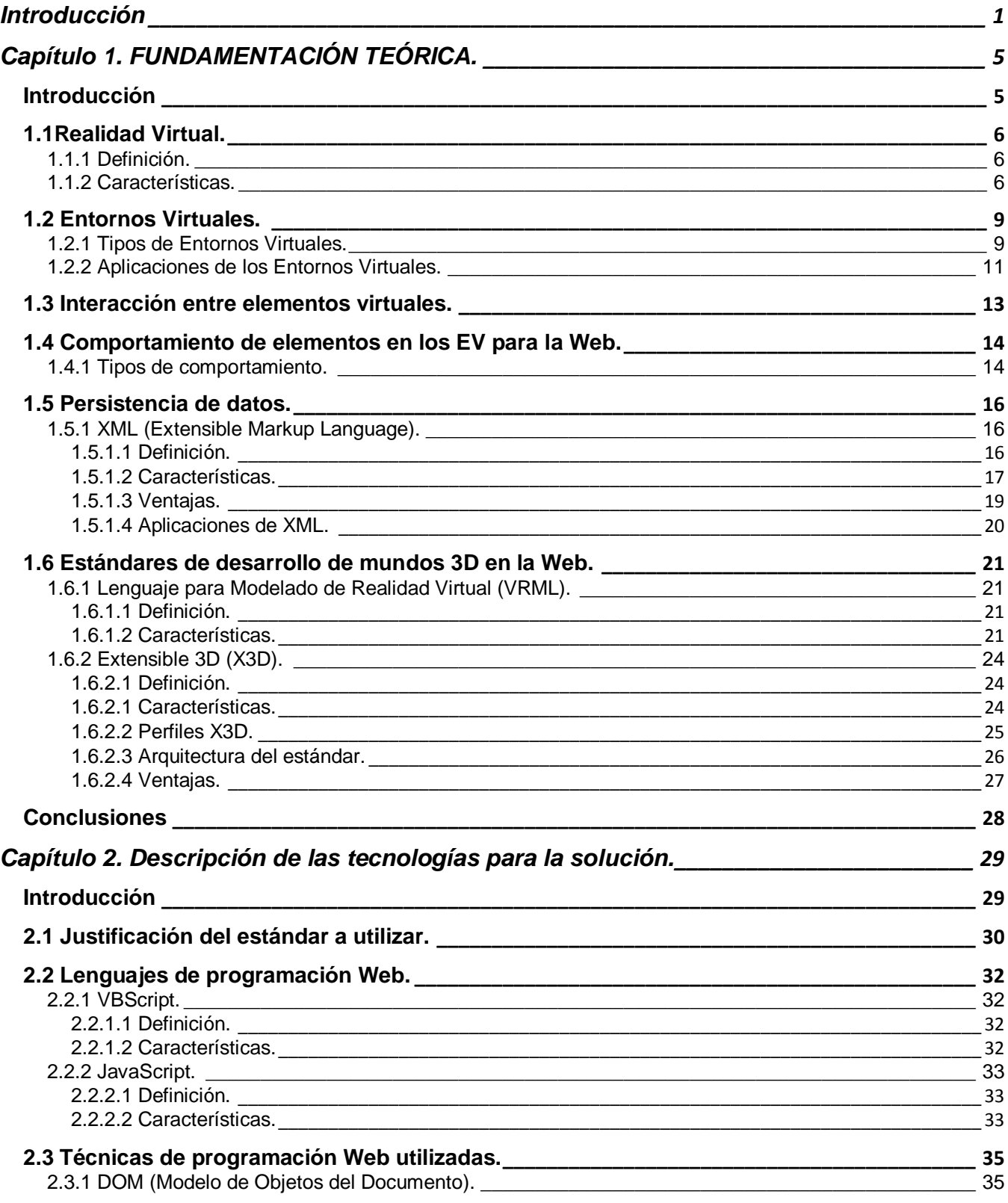

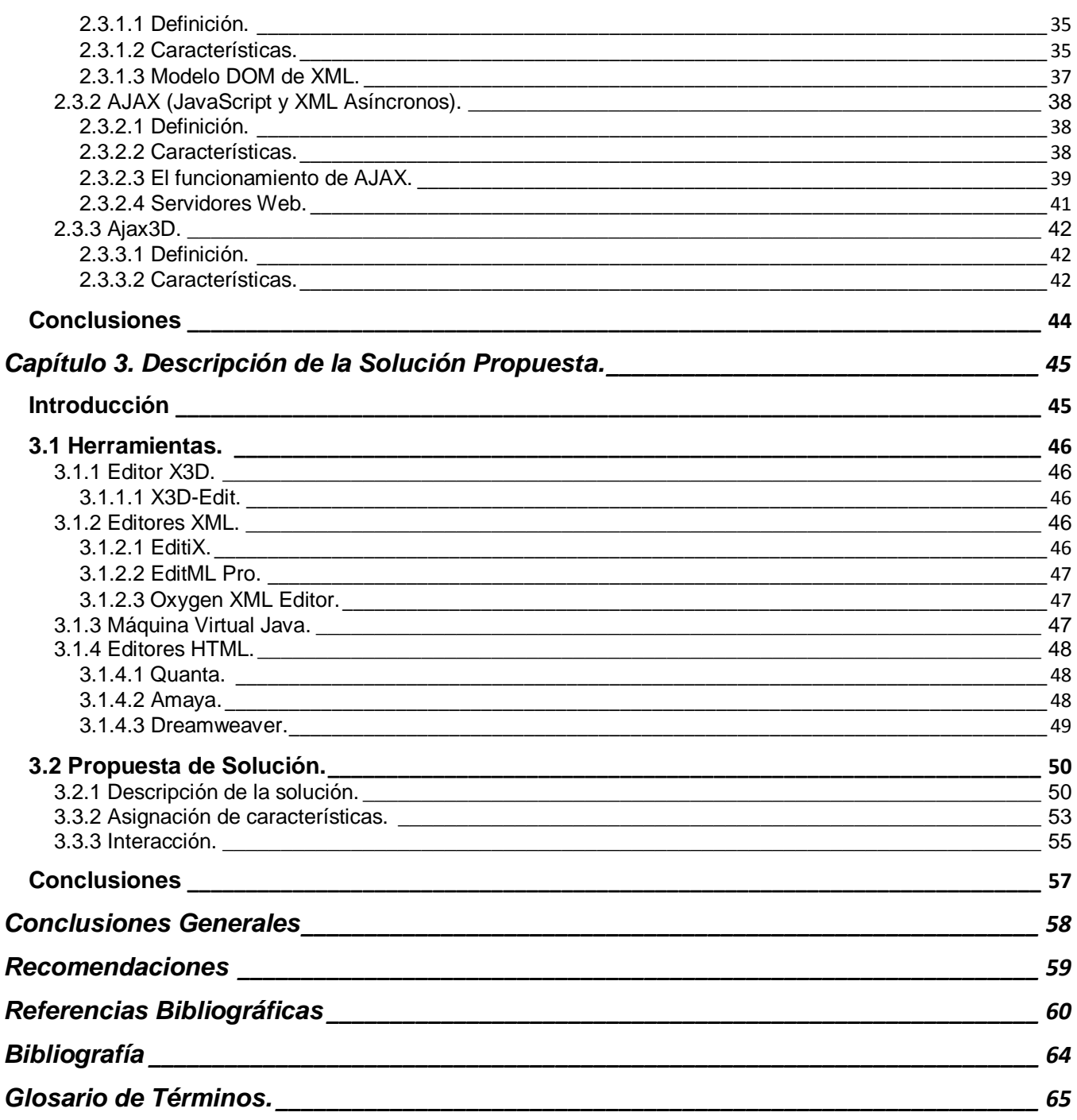

### <span id="page-8-0"></span>**INTRODUCCIÓN**

La nueva sociedad es el resultado de la rápida difusión y democratización de las Tecnologías de la Información y las Comunicaciones (TIC) que han tenido lugar en su mayoría en los últimos 10 años. Dentro de este proceso destaca el papel que ha jugado Internet como infraestructura que ha preparado el camino hacia la sociedad de la información, aportando un medio de comunicación rápido y accesible a nivel mundial.

La posibilidad de habilitar la interacción del usuario con los contenidos dentro de un entorno más cercano e intuitivo es lo que ha propiciado una nueva forma de comunicación hombre máquina, posible a través de la Realidad Virtual y otras tecnologías que vienen sucediendo actualmente. Este tipo de aplicaciones se destacan especialmente por permitir la navegación del usuario en mundos virtuales y propiciar la interacción entre este y los elementos que conforman el entorno.

Todo esto ha dado lugar a la aparición y masificación de los "Entornos Virtuales", los que utilizados primeramente en seleccionadas ramas de la ciencia, comienzan a ser aplicados en las diferentes temáticas de la ingeniería, medicina, educación y especialmente en juegos.

Los Entornos Virtuales significan una práctica no real, un entrenamiento previo a las situaciones de la realidad. Se puede decir que constituyen un nuevo modelo comunicativo, más participativo e interactivo con los elementos recreados en ellos y con otros usuarios.

La mayor parte de los ambientes virtuales desarrollados a partir de la década del 90 tienen como objetivo el entretenimiento y se les conoce como "Massively Multiplayer Online Game" (MMOG). En la actualidad existen varios tipos de MMOG, siendo uno de los más usados el "Massively Multiplayer Online Role-Playing Game" (MMORPG).

La investigación que se lleva a cabo, se refiere, principalmente a los Entornos Virtuales que se desarrollan en la Web, los que, en su gran mayoría, están conformados por objetos, que deben necesariamente interrelacionarse, de forma tal que los cambios que se produzcan en uno influyan en el comportamiento de los demás, siendo esta una de las principales características que deben poseer los Entornos Virtuales.

Como futura vanguardia en nuestro país en cuanto al desarrollo de software la Universidad de las Ciencias Informáticas (UCI) también se encuentra inmersa en el desarrollo de este concepto que

puede ser aplicado en sus proyectos de simulación y juegos, principalmente la Facultad 5 cuyo perfil es la Realidad Virtual. Sin embargo, aún no se ha logrado que los datos descritos por los elementos que interactúan dentro de un entorno virtual reflejen un comportamiento adecuado en tiempo real y es la situación problémica antes expuesta la que plantea la necesidad de dar respuesta al siguiente **problema científico:**

¿Cómo lograr una correcta descripción de los datos en tiempo real, que refleje de manera eficiente el comportamiento de los elementos en los Entornos Virtuales sobre la Web?

Producto de esto, la investigación está enfocada básicamente en el comportamiento de los objetos que interactúan dentro de los Entornos Virtuales Web y los datos que se describen en función de los cambios reflejados en uno o varios de ellos, demostrando que, con el uso de las características que se definen en un fichero XML se puede lograr un comportamiento asociado a cada objeto.

El **objeto de estudio** de nuestra investigación son los Entornos Virtuales y la misma tiene como **objetivo general:**

Describir el comportamiento en tiempo real de los elementos que conforman los Entornos Virtuales Web a través de estándares XML y X3D.

El **campo de acción** es la descripción del comportamiento de los elementos dentro de los Entornos Virtuales.

La **pregunta científica** que guiará nuestra investigación de acuerdo a las necesidades planteadas es:

¿Cómo lograr la interacción entre elementos virtuales que se rigen por un conjunto de características definidas en un XML, que describen su comportamiento en un Entorno Virtual?

Para alcanzar nuestro objetivo se trazan las siguientes **tareas investigativas**:

- 1. Determinar las tendencias en el desarrollo de los Entornos Virtuales en la actualidad.
- 2. Caracterizar el estándar XML como contenedor de datos.
- 3. Describir los estándares más utilizados mundialmente para la creación de mundos virtuales en la Web.
- 4. Caracterizar las tecnologías que permiten la descripción del comportamiento de los elementos en un Entorno Virtual.
- 5. Describir las tecnologías que posibilitan la interacción en tiempo real entre los elementos del Entorno Virtual en la Web.
- 6. Desarrollar un ejemplo que describa el comportamiento de los elementos en tiempo real de manera eficiente dentro de un Entorno Virtual Web.

Los métodos que utilizamos para el desarrollo de nuestra investigación y dar cumplimiento a las tareas propuestas son los siguientes:

#### **Métodos Teóricos:**

- 1. **Analítico-Sintético**: Durante el análisis de la bibliografía relacionada con los Entornos Virtuales y las tecnologías de programación a caracterizar.
- 2. **Inductivo-Deductivo:** Se utilizará para la justificación de los estándares y las tecnologías a utilizar para el desarrollo del trabajo. Mediante el análisis de cada uno determinaremos cual sería el más indicado para lograr nuestro objetivo.
- 3. **Modelación:** Durante el diseño práctico de lo que hemos investigado.

#### **Métodos Empíricos:**

1. **Entrevista:** Se realiza al Lic. Lidiexy Alonso sobre temáticas relacionadas con los Entornos Virtuales. Se escoge debido a su experiencia en el tema.

El documento está conformado por: resumen, introducción, tres capítulos de contenido, conclusiones, recomendaciones, referencias bibliográficas y glosario de términos.

En el capítulo 1: *Fundamentación Teórica*, se mencionan las principales características de los Entornos Virtuales, se describen los estándares más utilizados para la creación de estos entornos en la Web y para la persistencia de los datos de los elementos que lo componen.

En el capítulo 2: *Descripción de las tecnologías para la solución,* se describen las tecnologías utilizadas para la comunicación del mundo virtual con el resto del contenido de una página Web y así poder describir el comportamiento de los elementos del entorno y la interacción entre estos en tiempo real.

En el capítulo 3: *Descripción de la Solución Propuesta*, tomando como base el ejemplo realizado se describe detalladamente cómo construir aplicaciones donde sea posible la simulación de elementos virtuales en la Web en función de la descripción de su comportamiento.

## <span id="page-12-0"></span>**Capítulo 1. FUNDAMENTACIÓN TEÓRICA.**

## <span id="page-12-1"></span>**Introducción**

En nuestros días la Realidad Virtual se ha convertido en elemento fundamental para el desarrollo de proyectos, procesos y aplicaciones de carácter tecnológico. Por la posibilidad de desarrollar aplicaciones de costos muy bajos y accesibles para los usuarios desde un ordenador personal, los sistemas no inmersivos han revolucionado el concepto de Realidad Virtual.

Los mayores esfuerzos en este tipo de sistema están centrados en lograr una mejor calidad en la representación de la interacción entre los elementos presentes en los mundos virtuales. Para lograrlo se deben detallar las principales características de estos sistemas y definir correctamente el comportamiento de los objetos que los integran.

En el siguiente capítulo se presentan de forma detallada las principales características de la Realidad Virtual, los conceptos fundamentales, así como, los estándares más utilizados en la actualidad para obtener una mejor comprensión del problema a resolver.

## <span id="page-13-0"></span>**1.1Realidad Virtual.**

#### <span id="page-13-1"></span>**1.1.1 Definición.**

Definir Realidad Virtual (RV) con un concepto único puede resultar sumamente complejo, debido a que su rápida evolución ha permitido que el término sea relativo para diferentes personas en dependencia de la situación que se desarrolle. En ocasiones se puede definir como:

*"*Un sistema de computación usado para crear un mundo artificial donde el usuario tiene la impresión de estar en ese mundo y la habilidad de navegar y manipular objetos en él". (*Manetta C. y R. Blade (1995))*

Otras definiciones pudieran ser:

"La realidad virtual te permite explorar un mundo generado por computadoras a través de tu presencia en él". (*Hodder y Stoughton(s/a))*

"Una combinación de diversas tecnologías e interfaces que permite a uno o más usuarios interactuar, en tiempo real, con un entorno o mundo dinámico tridimensional generado por computadora". (1)

"La simulación de medios ambientes, reales o artificiales, y de los sentidos del hombre por computadora, de tal manera que se busca proporcionar al que participa la sensación de que este ambiente realmente existe". (1)

"Es un paso más allá de lo que sería la simulación por computadora, tratándose más bien de una simulación interactiva, dinámica y en tiempo real de un sistema". (2)

Teniendo en cuenta algunos conceptos estudiados se define como **Realidad Virtual** a *la simulación mediante la cual se puede acceder a un mundo digital, aparentemente real, que proporciona al usuario la capacidad de interactuar con los elementos que posee.* 

#### <span id="page-13-2"></span>**1.1.2 Características.**

En sus inicios la RV, al igual que otras aplicaciones, fue utilizada solo por las empresas de alta tecnología que buscaban simular situaciones extremas en un entorno controlado, con el objetivo de lograr entrenamientos que semejara lo más posible una situación real. Sin embargo, con el paso del tiempo y al comprenderse cuanto se podía alcanzar con su desarrollo se fue aplicando en las diferentes esferas de la sociedad.

Las características básicas de un Sistema de Realidad Virtual (SRV) son las siguientes: (1)

*Tridimensionalidad.* Tiene que ver directamente con la estimulación de los sentidos del usuario, principalmente la visión, para dar forma al espacio virtual. Los componentes del mundo virtual se muestran al usuario en las tres dimensiones del mundo real.

*Navegación.* Es la característica que permite al usuario moverse independientemente dentro del mundo. Las restricciones para este aspecto las especifica quien desarrolla el software. Puede permitir varios grados de libertad, si se puede volar o no, caminar, nadar, entre otros. El otro punto importante de la navegación es la posición del observador, es decir, el lugar desde donde el usuario ve el mundo virtual.

*Interacción.* Permite al usuario manipular el curso de la acción dentro de una aplicación de RV, permitiendo que el sistema responda a los estímulos de la persona que la utiliza. Otro aspecto de la interacción es la semántica del ambiente, es decir, las reglas de cómo los componentes del mundo virtual interactúan con el usuario para intercambiar información.

*Inmersión.* Significa bloquear al usuario de toda distracción y enfocarse sólo en la información u operación sobre la cual se trabaja. Posee dos atributos importantes. El primero de ellos es la habilidad para enfocar la atención del usuario. El segundo es el que convierte una base de datos en experiencias, estimulando de esta manera el sistema natural de aprendizaje humano (las experiencias personales).

En los SRV se trata de que el usuario perciba la información de manera natural, sintiéndose como en una locación real, aunque resulta difícil de generar de forma sintética, este tipo de sistemas debe cumplir con 3 elementos imprescindibles: simulación, percepción e interacción.

El mayor atractivo de la RV radica en pertenecer a un exclusivo rango de herramientas para hacer, donde el usuario puede incursionar creativamente, hasta donde el límite de su imaginación se lo permita, logrando que su imaginación y creatividad tengan la oportunidad de ejecutarse en un mundo artificial e ilimitado.

La RV puede ser clasificada en dos grandes grupos: (3)

*Inmersiva*: es un espacio generado por computadora, que da la sensación al usuario de encontrarse dentro del mundo virtual. Hace uso de dispositivos como cascos, guantes y otros para capturar la posición y rotación del cuerpo.

*No inmersiva o de escritorio*: se basa en gráficos tridimensionales de pantalla amplia y simulación sin el auxilio de dispositivos complementarios.

La RV no inmersiva es aquella que se crea cuando el participante explora diversos ambientes haciendo uso de los dispositivos de hardware comunes: mouse, monitor, tarjeta de sonido y bocinas, con el objetivo de interactuar en tiempo real con diferentes objetos y personas en espacios y ambientes tridimensionales, sin la necesidad de dispositivos adicionales en la computadora. Este tipo es mucho menos costoso para los desarrolladores y también para los usuarios finales y es a este grupo que se hace referencia cuando se habla de ambientes o entornos virtuales.

## <span id="page-16-0"></span>**1.2 Entornos Virtuales.**

Con la aparición de los Entornos Virtuales (EV) los universos representados pueden ser reales o ser el fruto de la imaginación de un diseñador o de su propio autor, desde ese momento los conceptos tradicionales de la reproducción grafica se ven modificados, debido a que estos entornos suponen una nueva representación digital de la realidad y la construcción de mundos novedosos que nunca se creyeron ver.

#### <span id="page-16-1"></span>**1.2.1 Tipos de Entornos Virtuales.**

Los EV constituyen una nueva forma de representación que nos permite interactuar, comunicar, colaborar, es un nuevo modelo comunicativo, más participativo, interactivo y colaborativo. Pero está sometido a estructuras jerárquicas que define el programador, quien otorga los permisos a cada usuario según el perfil que se le asigna.

Estos entornos pueden clasificarse según diferentes puntos de vista. (4)

Desde el punto de vista tecnológico:

- *Simuladores de sistemas:* son las aplicaciones que emulan el funcionamiento de programas informáticos que se utilizan como tutoriales del manejo de los mismos. Estas aplicaciones guían y corrigen el comportamiento del usuario, creando un entorno virtual previo al entorno real.
- *Simuladores de entornos:* se trata de escenarios virtuales creados mediante infografía cuyo objetivo es parecerse lo máximo posible a los escenarios reales y en donde el usuario puede interactuar modificando y creando nuevos elementos. Estos entornos virtuales pueden ser compartidos por varios usuarios a través de la red.
- *Simuladores de situaciones:* se suelen producir mediante aplicaciones especiales para animación en 3D y su principal objetivo es introducir al usuario en situaciones relacionales en las que debe tomar decisiones para su posterior evaluación. El entorno laboral virtual en el que el participante debe realizar tareas similares a las del entorno real (atender clientes, conversar a través del teléfono, contratar o despedir personal o realizar los presupuestos) supone un sistema de valoración de las competencias humanas y profesionales de los "jugadores". Este

tipo de programas están diseñados tanto para la interacción entre el usuario y la máquina, así como entre varios usuarios.

Desde el punto de vista de los fines con que se utiliza:

- *Entornos educativos:* Los entornos virtuales educativos suelen tener más texto que imagen para la comunicación. Posee las modalidades de "e-learning" (aprendizaje electrónico) y "Blended Learning" (formato texto que combina lo mejor del mundo real y del virtual).
- *Entornos lúdicos:* es en los juegos en donde la arquitectura virtual ha encontrado mayor desarrollo, al menos en lo que a entorno gráfico se refiere.
- *Entornos sociales:* aunque algunos juegos ofrecen la posibilidad de comunicarse con otros jugadores, se describen aquí los entornos que no son estrictamente juegos, sino programas cuyo objetivo es la relación en el entorno virtual mediante chat, foro, avatares o videoconferencia.
- *Entornos profesionales:* grupos de trabajo (arquitectos, ejército, ingenieros) Existen desde hace años simuladores en los que los soldados se entrenan para la guerra, o los pilotos realizan vuelos virtuales de aprendizaje.
- *Entornos comerciales:* Los más habituales son los espacios virtuales de comercios que ya existen. Internet es una forma de vender sus productos por un nuevo canal que permite mayor implantación y horario completo.

Teniendo en cuenta el amplio marco donde pueden ser utilizados los EV, es fácil apreciar que en la actualidad este término ha estado muy ligado al desarrollo Web, lo que hasta hace poco solo se imaginaba como posible en aplicaciones de escritorio en la actualidad también puede ser aplicado a la Web. Cada día se desarrollan nuevas herramientas que permitan representar con mayor eficiencia los elementos virtuales en internet, debido a las disímiles esferas donde estos pueden ser aplicados dando una mayor sensación de realidad.

El mercado mundial de los video-juegos empuja el desarrollo de hardware para gráficos, y las áreas científicas adoptan estas estrategias. El reto actual es desarrollar herramientas que respondan a estas tendencias; llevar los gráficos para el Web (tanto 2D como 3D) a un campo nuevo, diferente al de los gráficos tradicionales, puesto que asumen ambientes distribuidos sobre Internet. (5)

#### <span id="page-18-0"></span>**1.2.2 Aplicaciones de los Entornos Virtuales.**

No es difícil hacerse una idea de las aplicaciones disponibles si se tiene en cuenta todo aquello que puede ser simulado. Las aplicaciones de los EV están presentes en diversos campos de la industria, pero figuran entre las más destacadas:

La medicina, donde existen sistemas simuladores muy potentes que permiten al médico experimentar las sensaciones de estar ante complicadas operaciones como son los cateterismos o la realización de endoscopias.

La militar, donde los simuladores de vuelo son hoy en día una herramienta fundamental para el entrenamiento de pilotos. Son sistemas muy sofisticados y costosos que incorporan todo tipo de interfaces para simular la situación real dentro de un avión, así como las distintas maniobras.

Arquitectura con la creación de modelos virtuales de futuros edificios y la navegación virtual por ellos, tanto para su venta como para su análisis, diversas compañías comercializan herramientas específicas de diseño tridimensional, de manera que el arquitecto puede experimentar en la etapa de diseño con distintos modelos para decidirse por el más adecuado. También con fines publicitarios u ociosos pueden encontrarse recreaciones virtuales de monumentos históricos o incluso ciudades enteras.

Entretenimiento, este es el campo más habitual y conocido por todos, pues podemos disfrutar de videojuegos 3D y espacios de entretenimiento virtual desde ordenadores personales.

El ejército de los EEUU ha utilizado entornos de RV basados en videojuegos para entrenar a sus soldados en situaciones tanto de combate como de mediación, enfrentándose a situaciones que podrán encontrarse en el campo de batalla o en territorios ocupados, ofreciendo así un entrenamiento muy válido para saber cómo responder a determinadas crisis.

Los juegos virtuales como expresión más popular de los EV constituyen el punto de mira fundamental de las empresas de desarrollo virtual. En la actualidad los mundos virtuales y "Juegos Multijugador en Línea" alojan a cientos de miles de personas que, más allá de pasar un rato de diversión, tienen que mantener económicamente a otras personitas como si fueran un miembro más de la familia.

Entre estos juegos en línea vale destacar "World of Warcraft", el mundo virtual del famoso juego de rol, así como "Neo Pets", juego de cría de mascotas virtuales y como ejemplo más conocido de las posibilidades que nos brindan este tipo de juegos se encuentra "Second Life" mediante el cual se crea un verdadero mundo virtual persistente en el que, aunque sólo sea a través de un teclado y ratón, muchos usuarios viven vidas virtuales que pueden llegar a ser muy absorbentes. Ver Figura 1.

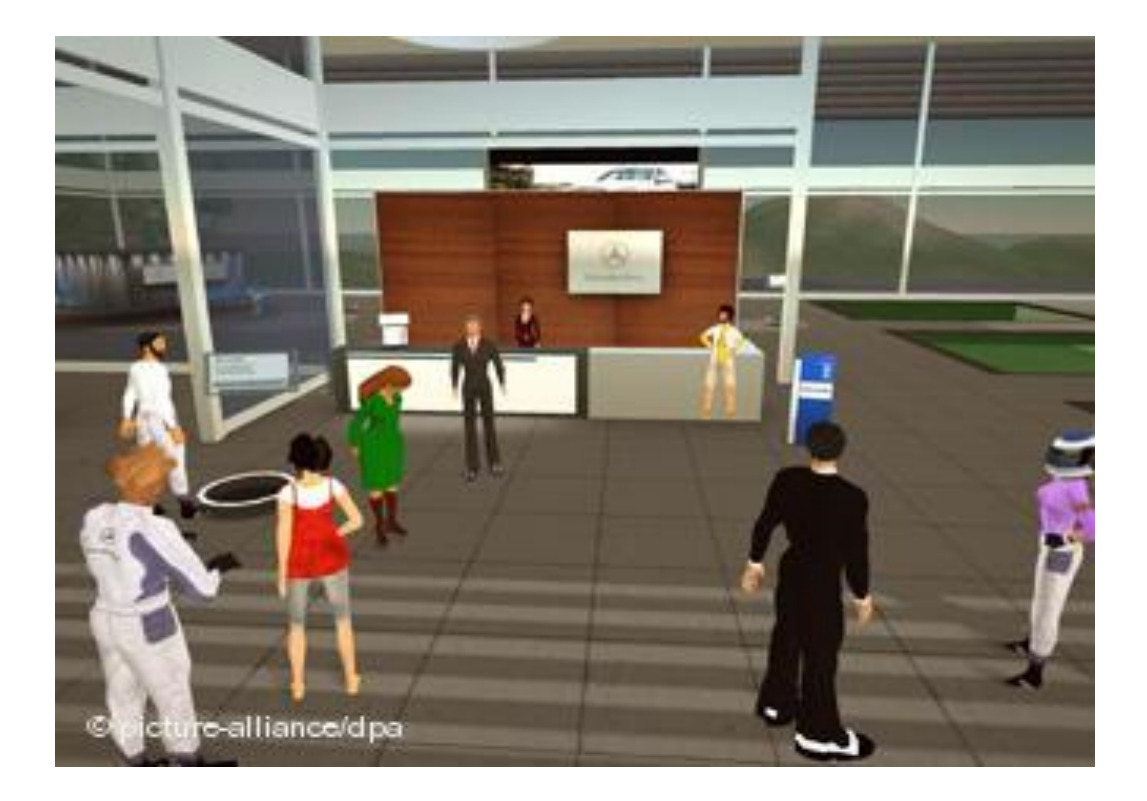

Figura 1. Ejemplo de escenas Second Life.

### <span id="page-20-0"></span>**1.3 Interacción entre elementos virtuales.**

La interacción entre elementos virtuales en tiempo real es una de las principales características que ha propiciado el auge de los EV en todas las esferas, pues de ella depende cuan real parezca el ambiente virtual en el que se está sumergido.

Los términos entorno virtual y realidad virtual describen una amplia variedad de estilos de interacción que va desde interfaces en tres dimensiones que se puede actualizar en tiempo real hasta sistemas en que el nivel de autonomía, interacción y sensación de presencia es prácticamente igual al del mundo real. (6)

Un SRV debe permitir al usuario interactuar, es decir, realizar acciones que influyan en el mundo simulado. La interacción más simple puede ser el hecho de trasladarse dentro del mundo virtual para observarlo desde distintos puntos de vista y explorarlo. Un segundo nivel de interacción es la posibilidad de seleccionar objetos en el mundo virtual y realizar acciones con ellos, por ejemplo, cambiarlos de lugar o utilizarlos para construir otros objetos. Un tercer grado de interacción implica establecer una relación o diálogo con entidades en el mundo virtual. Por ejemplo, conversar con un personaje virtual, utilizar un vehículo o herramienta virtual, o coordinar las acciones de todo un grupo de personajes virtuales, que pueden ser humanos, animales, seres extraterrestres, entre otros. (7)

Debido al amplio concepto de interacción, es necesario especificar que se define la interacción entre elementos virtuales como la relación que se establece entre los elementos que componen un EV, o sea, como estos se relacionan y como los cambios realizados en un elemento específico se reflejan e influyen en aquellos con los que este se relaciona dentro de la escena.

## <span id="page-21-0"></span>**1.4 Comportamiento de elementos en los EV para la Web.**

En la actualidad es muy importante que los objetos que conforman los EV posean un comportamiento asociado, el cual variará según la influencia que ejerza el resto del entorno sobre él. De esta forma se posibilita que el usuario reconozca el ambiente como un espacio de la realidad.

El término *comportamiento* se refiere a la modificación del estado de los objetos dentro de un entorno virtual, en respuesta a alguna acción del usuario o al cambio de algún otro objeto en la escena. Este cambio de estado ocurre cuando cambia alguno de los atributos del objeto, por ejemplo la posición, el tamaño, la orientación o su apariencia. (1)

#### <span id="page-21-1"></span>**1.4.1 Tipos de comportamiento.**

La asignación de comportamiento a un elemento virtual varía en dependencia del papel que este desempeñe dentro del entorno o a las funcionalidades que el programador le define. Debido a ello se dice que el comportamiento puede ser tan sencillo como encender una luz mediante el teclado o el ratón, o tan complejo como el cálculo de complicadas operaciones matemáticas para definir la trayectoria a seguir por un elemento.

Se pueden definir dos tipos de comportamiento: simple y complejo. (1)

#### *Comportamiento Simple*

El comportamiento simple es aquel en el cual los cambios en el estado de los objetos dependen exclusivamente de eventos internos generados por el propio programa, sin la intervención de ningún elemento ajeno este. Se puede decir que este tipo de comportamiento es propio del lenguaje.

Dado que el comportamiento simple está restringido a dirigir datos de un nodo a otro, mediante instrucciones dadas sólo en este lenguaje, se tienen limitaciones como las siguientes: no es posible mediante este mecanismo determinar si una puerta está cerrada o abierta, o mover un objeto a lo largo de una trayectoria definida por una ecuación matemática. Para llevar a cabo estas u otras operaciones más complejas, se debe utilizar un lenguaje de programación de propósito general.

#### *Comportamiento Complejo*

Se entiende por comportamiento complejo aquel en el cual los cambios en el estado de los objetos dependen de un programa escrito en un lenguaje ajeno.

Los cambios dinámicos en la escena pueden ser estimulados por las acciones programadas en un script, paso de mensajes, comandos del usuario o protocolos de comportamiento. Esto brinda la posibilidad de interacción con otros lenguajes (específicamente los lenguajes Java y JavaScript).

## <span id="page-23-0"></span>**1.5 Persistencia de datos.**

Persistencia es el término común para el modo en que un sistema de software hace que sus datos "sobrevivan" a la muerte de los procesos en los que se está ejecutando, de modo que el pueda vivir para ejecutarse otra vez otro día (o en otra máquina). (8)

Este es un concepto muy ligado al desarrollo de mundos virtuales, debido a que no es posible la creación de estos eficientemente sin que exista la persistencia de los datos que describen el funcionamiento del entorno.

Datos persistentes son toda aquella información guardada de manera permanente en algún medio físico, cuyo acceso a los datos se realiza mediante alguna interfaz (ya sea una API o algún formato establecido). (9)

Los datos persistentes son almacenados en algún formato que luego nos permita extraerlos de manera eficiente y organizada. En la actualidad es muy difundida la utilización de "Extensible Markup Language" (XML) como formato de persistencia para guardar las características de los elementos dentro de los EV en la Web.

#### <span id="page-23-1"></span>**1.5.1 XML (Extensible Markup Language).**

#### <span id="page-23-2"></span>**1.5.1.1 Definición.**

*XML*, son las siglas en inglés de e**X**tensible **M**arkup **L**anguage («lenguaje de marcas extensible»), es un metalenguaje extensible de etiquetas desarrollado por el "World Wide Web Consortium" (W3C) a partir de 1996. Pero fue en 1998 donde realmente tuvo un crecimiento exponencial, debido a sus apariciones en medios de comunicación, menciones en páginas web, soporte y software. La primera definición que apareció fue: "Sistema para definir validar y compartir formatos de documentos en la Web". (10)

XML es un formato basado en texto, específicamente diseñado para almacenar y transmitir datos. Un documento XML se compone de elementos XML, cada uno de los cuales consta de una etiqueta de inicio, una de fin y de los datos comprendidos entre estas etiquetas.

Este es una manera simple por la cual representar datos. La llamada Metadata (Datos que además de proporcionar información se describen así mismos) es útil para que los sistemas que no saben de donde proviene determinada información sepan que tipos de datos están recogiendo y de esa manera manejarlos adecuadamente.

Sus principales objetivos son: (11)

- $\triangleright$  Debe ser directamente utilizable sobre Internet.
- $\triangleright$  Debe soportar una amplia variedad de aplicaciones.
- $\triangleright$  Debe ser compatible con SGML.
- Debe ser fácil la escritura de programas que procesen documentos XML.
- El número de características opcionales en XML debe ser absolutamente mínimo, idealmente cero.
- $\triangleright$  Los documentos XML deben ser legibles por humanos y razonablemente claros.
- El diseño de XML debe ser preparado rápidamente.
- El diseño de XML debe ser formal y conciso.
- > Los documentos XML deben ser de fácil creación.
- > La concisión en las marcas XML es de mínima importancia.

#### <span id="page-24-0"></span>**1.5.1.2 Características.**

XML es un metalenguaje extensible de etiquetas, que con todas las tecnologías relacionadas, representa una manera distinta de hacer las cosas, más avanzada, cuya principal novedad consiste en compartir los datos con los que se trabaja a todos los niveles, por todas las aplicaciones y soportes. Así pues, el XML juega un papel muy importante en el mundo actual, debido a que es la tecnología que permitirá compartir la información de una manera segura, fiable y fácil.

Las principales características que pudieran definir al XML son: (12)

- Es una arquitectura más abierta y extensible. No se necesita versiones para que pueda funcionar en futuros navegadores.
- Mayor consistencia, homogeneidad y amplitud de los identificadores descriptivos del documento con XML.
- Integración de los datos de las fuentes más dispares. Se puede hacer el intercambio de documentos entre las aplicaciones tanto la propia PC como en una red local o extensa.
- $\triangleright$  Datos compuestos de múltiples aplicaciones. La extensibilidad y flexibilidad de este lenguaje permite agrupar una amplia variedad de aplicaciones, desde páginas Web hasta bases de datos.
- Gestión y manipulación de los datos desde el propio cliente web.
- $\triangleright$  Se permitirá un comportamiento más estable y actualizable de las aplicaciones Web.
- $\triangleright$  Puede exportar a otros formatos de publicación. El documento maestro de la edición electrónica podría ser un documento XML que se integraría en el formato deseado de manera directa.

El poder del XML es que mantiene la separación entre la interfaz de usuario y los datos estructurados. Además se encarga de definir el contenido y solo utiliza etiquetas para describir los datos. El XML separa los datos de la presentación y el proceso, permitiendo desplegar y procesar los mismos tal como se desee, al aplicar diferentes hojas de estilo y aplicaciones.

XML añade inteligencia a los procesos, los sistemas informáticos pueden responder preguntas sobre el texto en su interior, hacer inferencias, estadísticas, se puede averiguar la estructura y el contenido del documento. A partir de la información que aportan las marcas, se pueden hacer operaciones matemáticas, lógicas, se pueden mezclar datos y crear nuevas informaciones.

El uso de la sintaxis XML proporciona el método para la asignación de comportamiento a los elementos del entorno, puede definir esquemas de datos mediante archivos XSD, como campos, tablas, relaciones, entre otros. De manera que se pueda trabajar con esquemas antes que con los datos mismos.

XML, que proporciona un estándar de datos que puede codificar el contenido, la semántica y los esquemas de una gran variedad de casos, desde los más simples a los más complejos, sirve para marcar lo siguiente: (13)

- $\triangleright$  Un documento normal.
- $\triangleright$  Un registro estructurado, como un registro de citas o un pedido de compra.
- Un objeto con datos y métodos, como el formulario permanente de un objeto Java o de un control ActiveX.
- Un registro de datos, como el conjunto de resultados de una consulta.
- $\triangleright$  Representaciones gráficas, como la interfaz de usuario de una aplicación.
- Entidades y tipos de esquema estándar.
- $\triangleright$  Todos los vínculos entre datos y personas que hay en el Web.

Entre sus características resalta que es extensible, debido a que en XML se puede definir un conjunto ilimitado de etiquetas, ofrece un marco de trabajo para etiquetar datos estructurados. Un elemento XML puede indicar que los datos asociados son un precio de venta, un impuesto de ventas o cualquier otro elemento de datos. Dado que las etiquetas XML son iguales en toda una organización y para todos los usuarios de Internet, existirá la capacidad de buscar y manipular datos independientemente de las aplicaciones en las que se encuentren. Una vez encontrados los datos, se pueden entregar a través de la red y presentar en un explorador de muy distintas formas, o bien se pueden pasar a otras aplicaciones para procesarlos y verlos.

Este estándar posee características que permiten la asignación de atributos, la persistencia de datos y además de poder desplegar datos en un navegador, puede permitir por su semántica el procesamiento informático de su información y así está planteada la Web actual y futura.

#### <span id="page-26-0"></span>**1.5.1.3 Ventajas.**

Entre las principales ventajas que nos ofrece XML se encuentra su flexibilidad, la cual es altamente útil para diferentes propósitos, la información se provee de manera estructurada y descriptivamente visual, esta ya no es un conjunto de datos sin sentido, que solo entendía el sistema para el cual es enviada. Ahora puede ser leída tanto por aplicaciones ajenas a la aplicación que las envía, así como, por humanos.

La importancia de XML radica en que el desarrollador puede definir su propia estructura de datos, al igual que se hacía en las antiguas bases de datos, pero esta vez con la seguridad de que otras personas y otros sistemas entenderán su propio esquema de definición de datos.

La creación de aplicaciones que utilizan tecnologías XML, combinadas con tecnologías Web bajo un modelo de desarrollo de 3 capas, aporta una serie de ventajas como: (14)

- Estandarización de la Información.
- $\triangleright$  Integración de aplicaciones.
- Portabilidad de Información.
- $\triangleright$  Compatibilidad entre sistemas.
- Mejora el acceso a la información.

#### <span id="page-27-0"></span>**1.5.1.4 Aplicaciones de XML.**

XML tiene diversos usos, entre ellos se destacan: (15)

*Publicación Web*: XML le permite crear páginas interactivas, permite al cliente personalizar esas páginas y hace que la creación de aplicaciones de comercio electrónico sea más intuitiva.

*Búsquedas Web y automatización de tareas Web*: XML define el tipo de información que contiene un documento, con lo que resulta más fácil devolver un resultado útil cuando se realizan búsquedas en la Web:

*Aplicaciones generales*: XML proporciona un método estándar para acceder a la información, gracias a lo cual a las aplicaciones y los dispositivos de todo tipo les resulta más fácil utilizar, almacenar, transmitir y visualizar los datos.

*Aplicaciones e-business*: las implementaciones XML hacen que el intercambio electrónico de datos (EDI) sea más accesible para el intercambio de información, las transacciones entre empresas y las transacciones de empresa a cliente.

*Aplicaciones de metadatos*: XML simplifica la expresión de los metadatos (propiedades de interfaz de usuario o modelos de diseño UML, por ejemplo) en un formato portable y reutilizable.

*Informática generalizada*: XML proporciona tipos de información estructurados y portables para su visualización en dispositivos informáticos inalámbricos, tales como PDA, teléfonos móviles y otros.

## <span id="page-28-0"></span>**1.6 Estándares de desarrollo de mundos 3D en la Web.**

Los gráficos tridimensionales en la Web surgieron en los inicios de los años 90. En ese entonces la tecnología demandaba considerable ancho de banda y poder gráfico del usuario, lo que los hacía poco accesibles. No obstante, maduraron con el avance de la tecnología e inclusive con el trabajo experimental, sobre todo en los laboratorios de gráficos y de visualización. (5)

En los primeros años de este siglo XXI, el ancho de banda y las plataformas con que cuentan los usuarios, rebasan las demandas que tenían los gráficos 3D. Con ello, resurgen proyectos para incluir los gráficos 3D en la Web, lo que requiere de mucho entrenamiento para responder al dinamismo de las nuevas generaciones de usuarios aficionados al *PlayStation 3* y a las consolas de juego similares, quienes tienen acceso a diversas tecnologías que permiten desplegar e interaccionar con gráficos 3D. (5)

Las tecnologías no propietarias más conocidas en la actualidad, destinadas a la creación y presentación de universos tridimensionales a través de internet son Lenguaje para Modelado de Realidad Virtual (VRML) y Extensible 3D (X3D).

#### <span id="page-28-1"></span>**1.6.1 Lenguaje para Modelado de Realidad Virtual (VRML).**

#### <span id="page-28-2"></span>**1.6.1.1 Definición.**

El estándar VRML (por sus siglas en inglés, Virtual Reality Modeling Language) fue desarrollado en 1994 por el VRML Consortium y llegó a ser la primera tecnología reconocida oficialmente por la ISO (International Organization for Standarization) como estándar para la creación, distribución y representación de elementos 3D a través de Internet. (16)

#### <span id="page-28-3"></span>**1.6.1.2 Características.**

La primera versión de este estándar se creó con el objetivo de la representación de mundos estáticos tridimensionales, permitiendo a un único usuario su visualización. Sus posibles aplicaciones, incluyen la visita de museos virtuales, edificios existentes o proyectados.

Sin embargo, tuvo varias limitaciones donde resalta el hecho de que sólo permite la construcción de mundos estáticos, o sea, no es posible la animación de objetos y por tanto tampoco se permite su manipulación. Esto significa que el visitante de estos entornos es solo un espectador pasivo, y su única

opción es poder pasearse por el mundo. Además, tampoco es extensible, lo cual es considerado como el punto más flojo de la formulación de VRML.

Para suplir las carencias antes expuestas en 1997 se desarrolló una nueva versión del lenguaje, conocida bien por VRML 2.0 o VRML97 que es como se llamó tras su estandarización.

Con VRML 97 no se cometió el mismo error que con la revisión anterior. Se dotó al lenguaje de dos mecanismos de extensión: (17)

- ECMAScript: VRML está orientado a la representación de escenas. Su fuerte no son los comportamientos de los objetos en esas escenas. Por este motivo los visores de VRML integran un intérprete de JavaScript (o ECMAScript), de forma que podemos expresar los comportamientos complejos de los mundos mediante pequeños programas escritos en JavaScript que se integran en el mismo fichero "wrl". Esta interfaz entre JavaScript y VRML se denomina "Script Authoring Interface", y añade dinamismo al mundo desde dentro del propio mundo.
- EAI: VRML permite además su extensión mediante lenguajes externos, ajenos al software que representa el VRML. A esta interfaz se le denomina "External Authoring Interface", porque en este caso se añade dinamismo al mundo VRML de forma externa al mismo.

Este lenguaje que describe objetos y mundos 3D interactivos está diseñado para usarse sobre Internet, intranets, y sistemas locales. Como se muestra en la figura 2 los mundos VRML pueden transmitirse e inter-relacionarse a través del WWW y visualizarse mediante algún navegador VRML que se conecta con el navegador WWW a través de un API. (1)

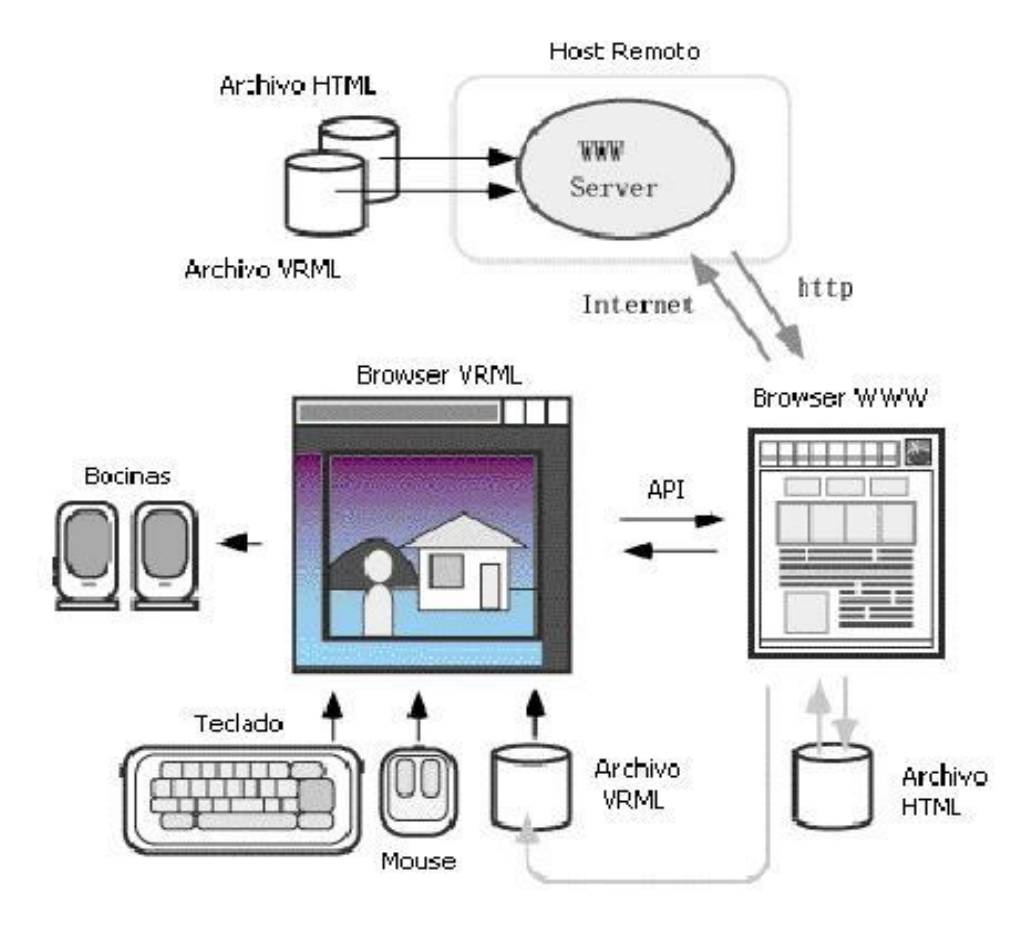

Fig. 2 Aplicaciones utilizando VRML.

VRML fue diseñado para cumplir con los siguientes requerimientos básicos: (16)

- Habilitar la posibilidad del desarrollo de programas para crear, editar y mantener archivos VRML, además de programas para la importación y exportación del formato VRML a otros formatos gráficos tridimensionales (Autoría).
- Aportar la capacidad de utilizar, combinar y reutilizar objetos dinámicos tridimensionales dentro de un mismo mundo VRML (Composición).
- Incorporar la capacidad de crear nuevos tipos de objetos no definidos específicamente como parte de VRML (Extensión).
- Abrir la posibilidad de que sea implementado en una amplia variedad de sistemas presentes en el mercado (Capacidad de Implementación).
- Resaltar la importancia del funcionamiento interactivo en una amplia variedad de plataformas existentes (Desempeño).
- Permitir la creación de mundos tridimensionales de cualquier tamaño (Escalabilidad).

Para brindar mayores funcionalidades, algunos años después se desarrolla el estándar X3D, quien toma el trabajo seguido por el VRML97 y aclara aquellas zonas que no se han cubierto por la especificación en el transcurso de los años, de esta forma, teniendo como antecedente las bases propuestas por VRML se brinda una mayor flexibilidad.

#### <span id="page-31-0"></span>**1.6.2 Extensible 3D (X3D).**

#### <span id="page-31-1"></span>**1.6.2.1 Definición.**

X3D es un estándar abierto XML, un formato de archivo 3D que permite la creación y transmisión de datos 3D entre distintas aplicaciones, especialmente aplicaciones en red. "X3D es un estándar extensible que puede ser soportado fácilmente por herramientas de creación, navegadores y otras aplicaciones 3D, ya sea para importar o exportar." (18). X3D amplía VRML con extensiones de diseño y la posibilidad de emplear XML para modelar escenas completas en tiempo real.

#### <span id="page-31-2"></span>**1.6.2.1 Características.**

En cuanto a compatibilidad, X3D reconoce los archivos VRML, mientras que un visualizador de VRML no puede interpretar un archivo creado en X3D, al emplear este último el estándar XML como sintaxis para su formato de archivo.

Sus principales características son: (19)

- Establecimiento implícito de coordenadas dentro del escenario definido para todos los objetos definidos en él, así como todos los objetos incluidos por el uso de este escenario.
- $\triangleright$  Se define y compone explícitamente un sistema de 3D y de objetos multimedia.
- $\triangleright$  Se pueden especificar hipervínculos a otros archivos y usos.
- $\triangleright$  Se pueden conectar o usar módulos externos, vía lenguajes de programación y scripting.
- $\triangleright$  Se puede hacer una declaración explícita de sus requisitos funcionales especificando un perfil.
- Del mismo modo también se pueden declarar requisitos funcionales adicionales especificando componentes.

#### <span id="page-32-0"></span>**1.6.2.2 Perfiles X3D.**

Como se muestra en la figura 3 en la actualidad X3D tiene definidos cuatro perfiles que se mencionan a continuación: (20)

- *Intercambio:* es el perfil básico para la comunicación entre aplicaciones. Este perfil da soporte a las geometrías, las texturas, las iluminaciones básicas y las animaciones.
- *Interactivo:* es el perfil encargado de aportar las capacidades básicas de interacción con el escenario virtual mediante la incorporación de varios nodos sensoriales. Además aporta más capacidades de iluminación.
- *Inmersivo:* habilita todas las capacidades de gráficos 3D e interacción con el entorno, además incluye el soporte para audio, colisiones, niebla y scripting.
- *Completo:* incluye todos los nodos definidos incluyendo los componentes Nurbs, H-Anim y GeoSpatial.

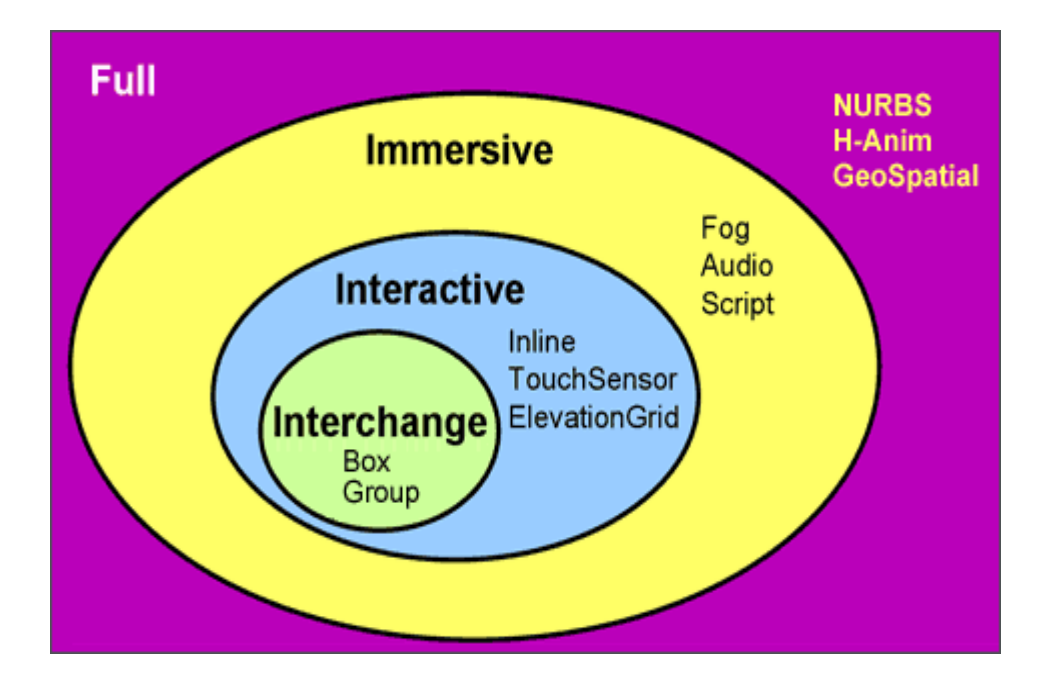

<span id="page-32-1"></span>Fig.3 Perfiles de X3D.

#### **1.6.2.3 Arquitectura del estándar.**

El estándar se divide en dos grandes capas como se representa en la figura 4:

#### *Capa del Navegador X3D*

En esta capa se reciben mensajes de dos tipos, peticiones desde páginas web o servicios pedidos por los ficheros de formato X3D ó VRML.

En el caso de que la petición sea hecha por una página web el estándar se comunica con el usuario por medio de una API la cual a su vez puede ser local o remota.

#### *Capa de Gráficos*

En esta capa se representa la información pedida, en el caso de que lo que se pida sean escenarios tridimensionales, pues se generarán o bien una grafica de estructura de datos de la escena o eventos gráficos.

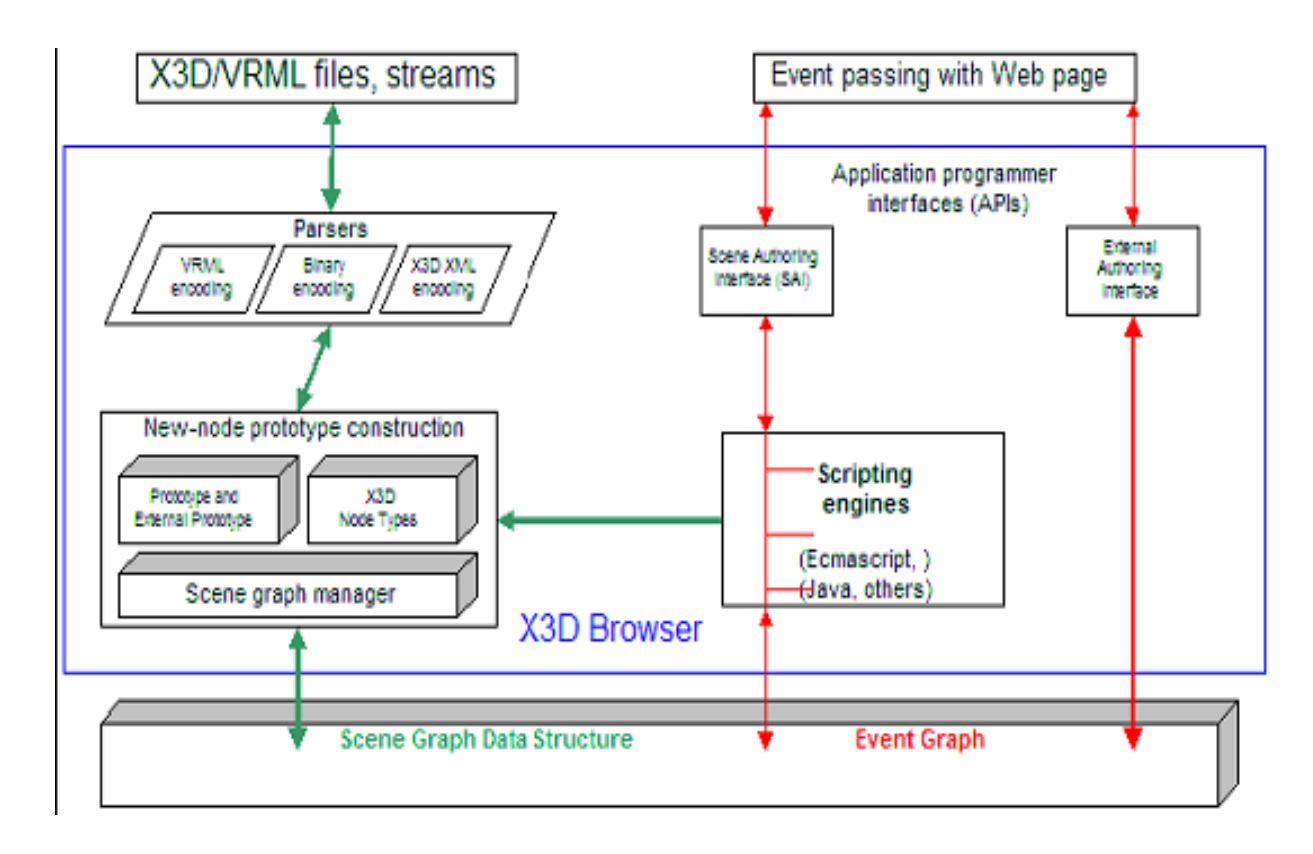

Fig.4 Representación de la arquitectura del estándar.

#### <span id="page-34-0"></span>**1.6.2.4 Ventajas.**

En el estándar X3D se realizaron una serie de modificaciones que eliminan las deficiencias de su antecesor, aportándole solidas ventajas entre las cuales se destacan:

- X3D tiene una única interfaz de programación de aplicaciones unificada (API).
- X3D da soporte para múltiples codificaciones de archivos: VRML97, XML y binario comprimido.
- $\triangleright$  X3D emplea una arquitectura modular para dar una mayor extensibilidad y flexibilidad.
- X3D se agrupa por componentes que pueden ser usados por las implementaciones para una plataforma definida o un mercado concreto.
- X3D también incluye el concepto de perfiles, una colección predefinida de componentes empleados generalmente en ciertas aplicaciones, plataformas, o en escenarios, por ejemplo el intercambio geométrico entre herramientas de diseño.
- X3D permite tener un soporte particular para cada necesidad. El mecanismo de componentes X3D también permite a las empresas implementar sus propias extensiones de acuerdo a un riguroso grupo de reglas.

## <span id="page-35-0"></span>**Conclusiones**

En el capítulo se hizo una breve descripción acerca del estado del arte de los Entornos Virtuales en la actualidad, resaltando la importancia de la interacción y el comportamiento de los elementos dentro de estos, así como el descubrimiento de sus disímiles aplicaciones han impulsado a los programadores a promover el desarrollo de estos en la Web. Además se realizó un estudio de los estándares utilizados para lograr su representación en internet de forma eficiente.
## **CAPÍTULO 2. DESCRIPCIÓN DE LAS TECNOLOGÍAS PARA LA SOLUCIÓN.**

### **Introducción**

Los lenguajes de programación existentes para el desarrollo web, proveen las funcionalidades que facilitan la creación de mundos virtuales y definen las necesidades que pueden plantearse por los diseñadores de escenas 3D en su afán de crear espacios con mayor realismo.

En el siguiente capítulo se tratará la justificación de los estándares que se van a utilizar, así como los lenguajes y técnicas de programación que permiten la comunicación entre estos estándares haciendo posible la creación de aplicaciones interactivas en la Web, dentro de las cuales los elementos puedan reflejar un comportamiento adecuado en tiempo real.

## **2.1 Justificación del estándar a utilizar.**

Luego de realizar un análisis detallado y establecer una comparación entre las principales funcionalidades de los estándares VRML y X3D se llega a la siguiente conclusión:

Un gran número de características solicitadas para VRML se han proporcionado a X3D de una manera que sea completamente integrada en la arquitectura, por ello se plantea que puede pensarse en X3D como "VRML3", por lo que se puede asegurar que es más rico en características que su antecesor.

X3D es continuamente mejorado y actualizado debido a que su estructura basada en componentes le hace mucho más fácil de actualizar de forma periódica y de añadir nuevas características que se adaptan a la evolución de los gráficos y los mercados comerciales, lo que asegura que está creciendo en funcionalidades.

La Escena de Acceso de Interfaz (SAI) de X3D proporciona funcionalidad coherente para todos los lenguajes de script tanto internos como externos. Lo cual no ocurre en VRML donde Java y ECMAScript tienen diferentes modelos de programación. El SAI X3D resuelve todo esto especificando un conjunto unificado de servicios de resumen que luego pueden ser asignados a cualquier programación o lenguaje de scripting para que los ambientes se comuniquen constantemente con independencia del lenguaje de programación. Fijaciones de idiomas se han previsto para Java y ECMAScript, haciendo que el acceso a las escenas de X3D sea mucho más sencillo.

Uno de los principales problemas con VRML es que es difícil desarrollar entornos que se puedan visualizar en todos los navegadores, esto se debe a la falta de una adecuada especificación del comportamiento en el estándar. Por el contrario se ha logrado proporcionar una adecuada especificación del comportamiento al estándar X3D de tal forma que las escenas y entornos pueden interoperar entre navegadores.

X3D es considerablemente más maduro que el estándar VRML por lo que los desarrolladores pueden lograr los comportamientos que esperan. Sin embargo, los autores han hecho un gran esfuerzo para mantener la mayor compatibilidad con VRML como sea posible, lo que significa que X3D reconoce los archivos VRML, mientras que este último no puede interpretar un archivo creado en X3D.

XML se está convirtiendo rápidamente en un requisito previo para la inclusión de información en bases de datos para las empresas. Esto se debe a que tener una codificación de este tipo hace que sea más fácil administrar, controlar e intercambiar información, debido a ello X3D utiliza la codificación XML para integrarse sin problemas con otras tecnologías de la Web.

Debido a lo expuesto anteriormente se seleccionó el estándar X3D para la creación de la escena virtual, ya que proporciona una serie de características novedosas que cubren las necesidades que plantea el problema a resolver y se utilizará como estándar para la especificación e intercambio de objetos 3D, puede ser soportado fácilmente por los navegadores actuales y está diseñado para tener un alto rendimiento con el fin de conseguir una interacción en tiempo real eficiente del usuario con el modelo.

## **2.2 Lenguajes de programación Web.**

Una vez definida la creación de la escena virtual a partir del estándar X3D y la persistencia de las características de los elementos que lo integran en ficheros XML se hace necesario aún lograr la comunicación entre estos estándares de forma eficiente en la Web, para poder crear una aplicación en tiempo real que de solución al problema palnteado.

Con el uso del lenguaje HTML (HyperText Markup Language) se diseñará una página Web en la que se integrarán las tecnologías que permitirán el funcionamiento eficiente de la aplicación. HTML se utiliza para estructurar el contenido de una página Web, describir la apariencia de un documento y además puede incluir un script (por ejemplo JavaScript o VBScript), que puede afectar el comportamiento de navegadores Web y otros procesadores de HTML, permitiéndonos asignar comportamiento a los objetos virtuales que están definidos en él.

### **2.2.1 VBScript.**

### **2.2.1.1 Definición.**

VBScript (Acrónimo de Visual Basic Script Edition) es un lenguaje interpretado por el Windows Scripting Host de Microsoft. Su sintaxis refleja su origen como variación del lenguaje de programación Visual Basic.

### **2.2.1.2 Características.**

Este lenguaje es parte fundamental de la ejecución de aplicaciones de servidor programadas en ASP y aunque Microsoft ha intentado competir mediante esta tecnología en entornos de cliente no ha tenido éxito.

Cuando se emplea en Internet Explorer, VBScript funciona de forma muy similar a JavaScript, procesando código contenido en el documento HTML, sin embargo la mayoría de los desarrolladores de aplicaciones web prefieren JavaScript debido a su mayor compatibilidad con otros navegadores de Internet ya que VBScript sólo está disponible para el navegador de Microsoft Internet Explorer, y no en otros como Firefox u Opera.

### **2.2.2 JavaScript.**

### **2.2.2.1 Definición.**

JavaScript es un lenguaje sencillo y pensado para hacer las cosas con rapidez, incluso las personas que no tengan una experiencia previa en la programación podrán aprenderlo con facilidad y utilizarlo en toda su potencia con sólo un poco de práctica.

Este es un lenguaje de scripts (guiones o rutinas) que aporta características dinámicas (datos variables en función del tiempo y el modo de acceso, interactividad con el usuario, personalización, entre otras opciones) a las páginas Web, escritas en lenguaje HTML. (21)

### **2.2.2.2 Características.**

Mediante JavaScript se pueden realizar acciones típicas que se dividen en dos vertientes: *efectos especiales* y *páginas interactivas*. La primera de estas se utiliza para crear contenidos dinámicos y elementos de las páginas que tengan movimiento o cambien de color. La otra vertiente es posible de crear ya que permite ejecutar instrucciones como respuesta a las acciones del usuario. Debido a las muchas posibilidades que este lenguaje nos brinda es utilizado para crear pequeños programas que luego son insertados en una página Web y en programas más grandes, orientados a objetos mucho más complejos.

Este lenguaje no requiere de compilación debido a que funciona del lado del cliente, por tanto, los navegadores son los encargados de interpretar estos códigos, lo que significa, que al interactuar con una página que utiliza JavaScript, el código de esta se ha descargado al navegador y este lo ejecuta de acuerdo con las acciones realizadas en dicha página.

Dado que su cometido es ampliar el lenguaje HTML, JavaScript es un lenguaje con algunas limitaciones que, indirectamente, confieren seguridad para el navegante. Un ejemplo de lo anterior es que no puede (no sabe) crear, leer, modificar o borrar ficheros del usuario, con una excepción: las cookies. Carece también de mecanismos para establecer conexiones de red, llegando como mucho a ser capaz de enviar correos o formularios. (22)

A pesar de estas limitaciones la mayoría de los navegadores modernos (Internet Explorer, Netscape, Opera, Mozilla, Firefox, entre otros) interceptan el código JavaScript integrado dentro de las páginas Web y es el lenguaje de programación del lado del cliente más utilizado, lo que unido a las

funcionalidades que brinda hace que sea este el lenguaje script recomendado para la integración de los EV a la Web.

## **2.3 Técnicas de programación Web utilizadas.**

El uso de JavaScript permite la creación de aplicaciones web interactivas con la ayuda de técnicas utilizadas mundialmente como *DOM*, *Ajax* y recientemente *Ajax3D*, que han contribuido a expandir los alcances de estas aplicaciones haciendo posible la representación de mundos virtuales interactivos en tiempo real en la Web.

### **2.3.1 DOM (Modelo de Objetos del Documento).**

### **2.3.1.1 Definición.**

El DOM (por sus siglas en inglés, *Document Object Model*) fue creado por el consorcio W3C y es esencialmente un modelo computacional a través de la cual los programas y scripts pueden acceder y modificar dinámicamente el contenido, estructura y estilo de los documentos HTML y XML. Su objetivo es ofrecer un modelo orientado a objetos para el tratamiento y manipulación en tiempo real (o en forma dinámica) a la vez que de manera estática de páginas Web.

Una página Web es un documento HTML que es interpretado por los navegadores en forma gráfica, pero también permiten el acceso al código. Para interactuar con estas páginas se provee al lenguaje JavaScript de una implementación del DOM, el cual nos muestra el mismo documento de otra manera, describiendo su contenido como un conjunto de objetos sobre los cuales puede actuar un programa JavaScript.

### **2.3.1.2 Características.**

Una de las innovaciones que más ha influido en el desarrollo de las páginas Web dinámicas y de las aplicaciones Web más complejas ha sido la creación del DOM, el cual se diseñó originalmente para manipular de forma sencilla los documentos XML y sin embargo se ha convertido en una utilidad disponible para la mayoría de lenguajes de programación (Java, PHP, entre otros) y cuyas únicas diferencias se encuentran en la forma de implementarlo.

El DOM es una interfaz de programación de aplicaciones (API) para documentos HTML y XML. Define la estructura lógica de los mismos y el modo en que se accede y manipulan estos, permitiendo a los desarrolladores navegar por su estructura, añadir, modificar o eliminar elementos y contenido. (23)

En DOM, los documentos tienen una estructura lógica que es muy parecida a un árbol, un ejemplo de ello se muestra en las figuras 5 y 6, en la primera se presenta una tabla tomada de un HTML y en la segunda la forma en la que el DOM representa el contenido de la misma.

```
<TABLE>
 <TBODY> 
 <TR><TD>Shady Grove</TD>
<TD>Aeolian</TD> 
 \langle/TR><TR><TD>Over the River, Charlie</TD>
 <TD>Dorian</TD> 
 \langle/TR></TBODY>
 \langle/TABLE>
```
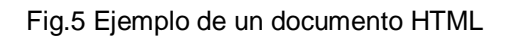

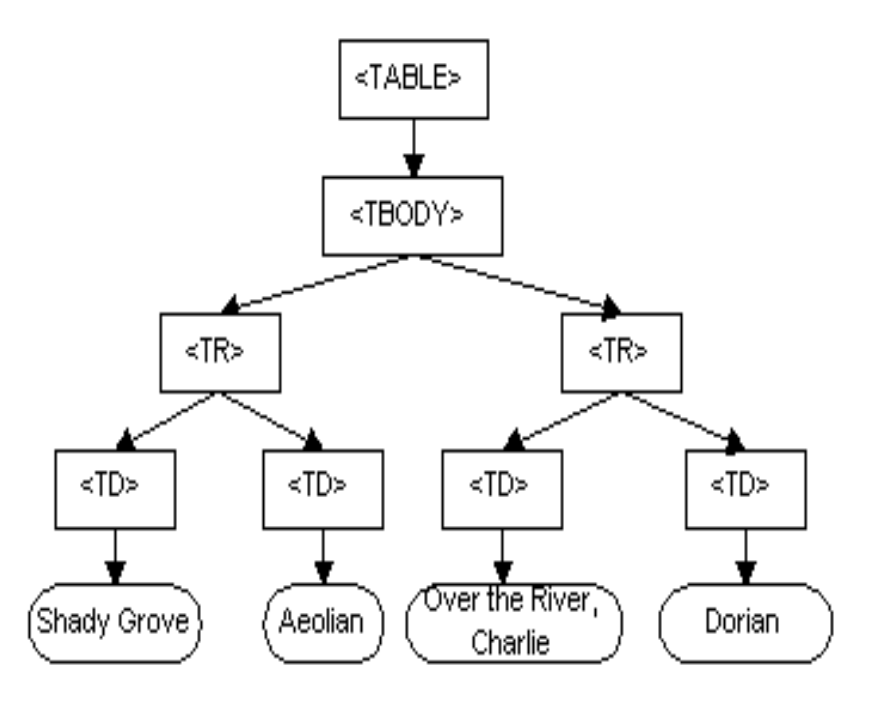

Fig. 6 Representación del DOM del contenido de la tabla anterior.

Se nombró de esa manera debido a que es un "modelo de objetos" en el sentido tradicional del diseño orientado a objetos o sea, los documentos se modelan usando objetos, y el modelo comprende no

solamente la estructura de un documento, sino también el comportamiento de este y de los objetos de los cuales se compone. Lo que significa que los nodos del diagrama anterior representan objetos y no una estructura de datos.

Como modelo de objetos, identifica las interfaces y objetos usados para representar y manipular un documento, la semántica de estos, incluyendo comportamiento, atributos, así como las relaciones y colaboraciones entre ellos. (24)

Desde el punto de vista del desarrollo de páginas Web, el modelo de objetos indica cuál es la naturaleza de la estructura de los documentos y provee una serie de recursos para poder acceder a todos sus elementos, a la relación que existe entre ellos, a sus características, sus modos de representación y a los eventos que soportan.

Aunque normalmente se encuentra el DOM en el contexto de los scripts asociados a documentos HTML, es válido aclarar que se trata de un modelo global, por lo que puede ser utilizado por cualquier aplicación relacionada con la creación, manipulación, gestión, edición o representación de un documento.

En el caso de las aplicaciones Web que incluyen Entornos Virtuales con el uso de ficheros XML para lograr persistencia de las características de los elementos, se utiliza DOM para acceder y trabajar con estos ficheros.

### **2.3.1.3 Modelo DOM de XML.**

El modelo de objetos de documentos XML se utiliza para obtener acceso y actualizar el contenido, el estilo y la estructura de estos a través de una API, la cual adopta la forma de un modelo compuesto de objetos, propiedades, métodos y eventos que pueden representar y manipular los componentes del XML.

Este modelo se utiliza para cargar cualquier fichero XML, cuando la carga se realiza, el fichero se lee desde el comienzo hasta el fin almacenando sus datos en una estructura jerárquica de árbol similar a la presentada anteriormente, permitiendo obtener acceso a cualquiera de sus componentes, incluido sus elementos, atributos, instrucciones de procesamiento, comentarios y declaraciones de entidad.

La API del DOM permite que las aplicaciones recorran el árbol y manipulen sus nodos, cada uno de los cuales son un tipo de nodo concreto según las constantes enumeradas del DOM XML, que además define nodos primarios y secundarios válidos para cada tipo de nodo, los tipos de nodos más comunes son elementos, atributos y textos. Los atributos ocupan una posición especial en este modelo, puesto que no se consideran nodos secundarios de uno principal, sino propiedades de elementos. (25)

### **2.3.2 AJAX (JavaScript y XML Asíncronos).**

### **2.3.2.1 Definición.**

AJAX, acrónimo de Asynchronous JavaScript And XML, es una técnica de desarrollo Web para crear aplicaciones interactivas. Estas se ejecutan en el cliente, es decir, en el navegador del usuario, y mantiene comunicación asíncrona con el servidor. De esta forma, es posible realizar cambios sobre la misma página sin necesidad de recargarla, lo que significa un aumento de la interactividad, velocidad y usabilidad en la misma.

AJAX es una combinación de cuatro tecnologías ya existentes:

- *XHTML* (o *HTML*) y [hojas de estilos en cascada](http://es.wikipedia.org/wiki/Hojas_de_estilos_en_cascada) (*CSS*) para el diseño que acompaña a la información.
- $\triangleright$  DOM accedido con un lenguaje de scripting por parte del usuario, especialmente implementaciones ECMAScript como JavaScript y JScript, para mostrar e interactuar dinámicamente con la información presentada.
- El objeto *XMLHttpRequest* para intercambiar datos asincrónicamente con el servidor Web. En algunos [frameworks](http://es.wikipedia.org/wiki/Framework) y en algunas situaciones concretas, se usa un objeto [iframe](http://es.wikipedia.org/wiki/Iframe) en lugar del XMLHttpRequest para realizar dichos intercambios.
- *XML* es el [formato](http://es.wikipedia.org/wiki/Formato) usado comúnmente para el envío de datos al servidor, aunque cualquier formato puede funcionar, incluyendo HTML pre-formateado o texto plano.

### **2.3.2.2 Características.**

AJAX es una técnica de desarrollo que nace en el año 2005 y que promete igualar en cuanto a rendimiento y percepción del usuario las aplicaciones de escritorio y las basadas en Web, tratando de eliminar los siguientes problemas clásicos en las aplicaciones Web: (26)

- $\triangleright$  Interactividad pobre. El usuario generalmente espera con una página en blanco hasta que se cargue completamente.
- Tardanza en la respuesta y alto consumo de ancho de banda. Las aplicaciones clásicas Web transfieren al servidor y este devuelve código HTML al navegador. Esto hace que se consuman en muchas ocasiones grandes anchos de banda y el rendimiento de la aplicación sea bajo.
- $\triangleright$  Interfaces demasiado simples. Para conseguir interfaces más sofisticadas se ha utilizado generalmente Flash que implica desarrolladores muy especializados o la descarga en el cliente de un applet, normalmente pesados y en ocasiones no permitidos.
- $\triangleright$  Grado de usabilidad bajo.

AJAX es una plataforma tecnológica y un estilo de arquitectura, ambas cosas, debido a que es la unión de varias tecnologías utilizadas en conjunto en una forma particular.

A pesar de que las técnicas para comunicaciones asincrónicas con servidores existen hace años, lo novedoso en AJAX es el uso prominente de estas técnicas en aplicaciones reales para cambiar el modelo fundamental de la interacción en la red. Las aplicaciones AJAX se ejecutan en la máquina del cliente, utilizando métodos de DOM para manipular la página actual dentro del navegador. Puede usarse para disímiles tareas como actualizar o eliminar registros, devolver peticiones simples de búsqueda, o editar árboles de categorías, entre otros, todo ello sin necesidad de recargar la página HTML cada vez que se efectúe algún cambio. Generalmente sólo requiere enviar pequeñas peticiones al servidor, y se devuelven respuestas relativamente cortas. Es por esto que la interactividad se reconoce como una de sus principales ventajas.

### **2.3.2.3 El funcionamiento de AJAX***.*

Las aplicaciones Web comúnmente funcionan de la siguiente manera: Las acciones del usuario en la interfaz envían un requerimiento HTTP al servidor Web, el cual realiza los procesos necesarios para dar respuesta y le devuelve una página HTML al cliente. Esto quiere decir que mientras el servidor realiza una serie de acciones el usuario está esperando por la respuesta y cada vez que esto ocurre se interrumpe la interacción del usuario con la aplicación.

Como se mencionó anteriormente una aplicación AJAX se basa en una comunicación asíncrona entre el cliente y el servidor, lo que se realiza mediante la introducción de un motor AJAX como intermediario

# Capítulo 2. Descripción de las tecnologías para la solución

entre estos, como se muestra en la figura 7. En vez de cargar un página Web, al inicio de la sesión, el navegador carga al motor AJAX (escrito en JavaScript), el cual será el responsable por actualizar la interfaz que el usuario ve y por comunicarse con el servidor en nombre de este.

El motor AJAX permite que la interacción del usuario con la aplicación suceda independientemente de la comunicación con el servidor, debido a que manda solamente información relevante a este en ficheros XML y procesa solamente los datos a actualizar en el cliente.

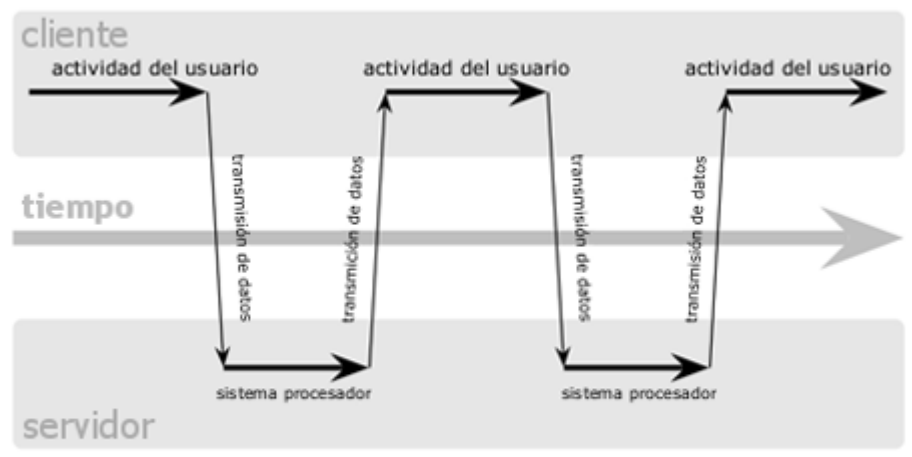

### modelo clásico de aplicaciones web (síncrono)

### modelo Ajax de aplicaciones web (asíncrono)

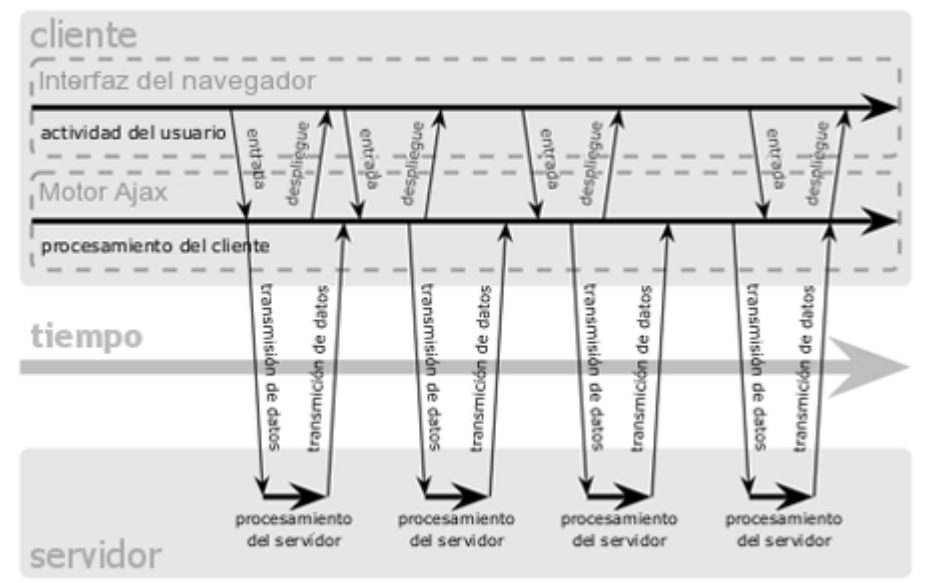

Fig. 7: El patrón de interacción sincrónica de una aplicación Web tradicional (arriba) comparada con el patrón asincrónico de una aplicación AJAX (abajo).

Cualquier petición de un usuario, que normalmente generaría un requerimiento HTTP, en este caso toma la forma de un llamado JavaScript al motor AJAX. Cualquier respuesta a una petición que no requiera un viaje de vuelta al servidor es manejada por su cuenta. Si el motor necesita algo del servidor para responder (sea enviando datos para procesar, cargar código adicional, o recuperando nuevos datos) realiza esos pedidos asincrónicamente, usualmente usando XML, sin frenar la interacción del usuario con la aplicación. De esta manera el usuario nunca se quedara esperando frente a una ventana en blanco del navegador.

### **2.3.2.4 Servidores Web.**

Como se mencionó anteriormente es necesario el uso de un servidor Web que contenga la información que es solicitada por el usuario. Los servidores Web más utilizados en la actualidad son IIS y Apache.

IIS (siglas de Internet Information Services) es una serie de servicios para los ordenadores que funcionan con Windows. Este servidor es propietario y por tanto procesa las distintos tipos de páginas que incluye Microsoft como las de ASP y ASP.NET, aunque también puede ser incluido los de otros fabricantes, como PHP o Perl.

El servidor HTTP Apache es un software libre de código abierto para plataformas Unix, Windows, Macintosh y otras. Presenta entre otras características mensajes de error altamente configurables, bases de datos de autenticación y negociado de contenido. Apache, es uno de los servidores web más populares del mercado y el más utilizado actualmente.

Se trabaja con un servidor Apache debido a sus visibles ventajas sobre el IIS puesto que es un servidor Web flexible, rápido y eficiente, continuamente actualizado, adaptado a los nuevos protocolos y a diferentes entornos y necesidades, de código abierto, gratuito, multiplataforma y además muy popular, lo que posibilita conseguir ayuda y soporte fácilmente.

Existen distintos lenguajes de programación del lado del servidor como PHP, ASP, Perl .NET y JSP entre otros. Se recomienda trabajar con PHP debido a sus características.

PHP (acrónimo recursivo que significa PHP *Hypertext Pre-processor*) es un lenguaje de programación interpretado, diseñado originalmente para la creación de páginas web dinámicas. Es usado principalmente en interpretación del lado del servidor pero actualmente puede ser utilizado desde una

interfaz de línea de comandos o en la creación de otros tipos de programas incluyendo aplicaciones con interfaz gráfica usando las bibliotecas Qt o GTK+.

PHP es un lenguaje ampliamente usado y que está diseñado especialmente para desarrollo web y puede ser embebido dentro de código HTML. Puede ser desplegado en la mayoría de los servidores Web y en casi todos los sistemas operativos y plataformas sin costo alguno. Es también el módulo Apache más popular entre las computadoras que utilizan Apache como servidor web.

### **2.3.3 Ajax3D.**

### **2.3.3.1 Definición.**

Ajax3D se refiere a una técnica novedosa creada en 2006 que tiene como misión fomentar el desarrollo de la Web basados en aplicaciones 3D y mundos virtuales en línea usando Ajax y X3D.

Las bases de esta técnica comprende la combinación de DOM, SAI y XMLHttpRequest*,* como se explica en su definición (27)

Una aplicación Ajax3D es un programa alojado en un navegador Web que:

- Utiliza el DOM para manipular los contenidos de páginas Web en respuesta a los cambios en la escena 3D.
- Utiliza el SAI para el acceso en tiempo real a la escena 3D.
- Utiliza los métodos de petición de servicios (*XMLHttpRequest, createX3DFromURL*) para almacenar y recuperar datos en respuesta a los cambios en una escena 3D.

### **2.3.3.2 Características.**

Ajax3D se basa en la integración de dos modelos de programación DOM y SAI. El primero como se mencionó anteriormente, define un modelo para los programas que interactúan con un documento web y el segundo permite a los programas el control de escenas en X3D. De esta forma en la página Web se ejecuta código JavaScript, el cual puede interactuar con ambos modelos al mismo tiempo, permitiendo a las aplicaciones integrar los tradicionales elementos 2D con mundos 3D en páginas Web.

Ajax3D combina el poder de X3D con la facilidad de uso y de la ubicuidad de Ajax, para esto emplea la SAI de X3D, que es el equivalente de los DOM para controlar los mundos en 3D a través de JavaScript. Con la simple adición de un plugin X3D para los navegadores Web actuales, podemos añadir el impresionante poder de la tecnología de videojuegos a la experiencia cotidiana de la Web.

Debido a que X3D es un estándar abierto, es posible que cualquier persona pueda crear aplicaciones 3D en tiempo real a través de internet. Al mismo tiempo, Ajax se ha convertido en un fenómeno mundial y desencadenó un aluvión de nuevos desarrollos de aplicaciones. Al reunir a estas dos tecnologías, Ajax3D promete una plataforma abierta para crear una próxima generación de Web 3D. Con ella mundos virtuales inmersivos pueden ser desplegados dentro de un navegador Web, integrado con las páginas y otros medios de comunicación. Mundos en Ajax3D pueden comunicarse con los servidores Web utilizando tecnologías XML y Ajax, permitiendo a profesionales, desarrollar aplicaciones industriales con alto valor de producción y de impacto visual.

Puede ser que esta técnica aún no proporcione todas las funcionalidades que se necesitan dependiendo de cuan complicadas sean las aplicaciones a realizar, sin embargo, el desarrollo de Ajax3D está dirigido a facilitar el trabajo de los programadores integrando varias tecnologías para explotar al máximo las posibilidades de representar eficientemente la Realidad Virtual en la Web.

## **Conclusiones**

La integración de las tecnologías descritas, el uso de las funcionalidades que proporciona X3D para la creación de Entornos Virtuales Web, las facilidades que aporta trabajar con datos contenidos en ficheros XML, complementado con el uso de Ajax para permitir la interacción en tiempo real entre los elementos del entorno aportando mayor eficiencia a las aplicaciones, demuestra que la inclusión de la Realidad Virtual en la Web posibilita un desarrollo ilimitado para las futuras aplicaciones en cualquier esfera de la sociedad.

# **CAPÍTULO 3. DESCRIPCIÓN DE LA SOLUCIÓN PROPUESTA.**

## **Introducción**

Una vez definidos los lenguajes y técnicas de programación necesarias para la creación de una aplicación de Realidad Virtual en la Web, es necesario determinar cuáles son las herramientas idóneas que se utilizarán para integrarlas de manera que satisfagan las necesidades planteadas.

En el capítulo se describen las herramientas necesarias para desarrollar la solución propuesta que se da al problema planteado y se realiza una explicación detallada de dicha propuesta tomando como base la descripción del ejemplo creado.

## **3.1 Herramientas.**

### **3.1.1 Editor X3D.**

### **3.1.1.1 X3D-Edit.**

X3D-Edit es una de las herramientas de autor para gráficos X3D con mayores prestaciones, que apoya la creación, control, visualización y publicación de las escenas que se rigen bajo el estándar extensible 3D.

Este editor permite desarrollar escenas virtuales interactivas y cuenta con utilidades que analizan y corrigen inconsistencias sintácticas, permitiendo así la corrección simple de errores, suministrando autoría y validación para archivos gráficos en escenas X3D. Dispone de ayudas sensitivas al contexto, proveyendo sumarios concisos de cada nodo X3D y sus atributos; ayudas que además de simplificar la edición suministran un mayor nivel de comprensión tanto para usuarios expertos como para el resto que decida usar el editor.

Entre sus características se incluyen la edición directa de escenas X3D utilizando la codificación XML, el visualizador de escenas Xj3D y una paleta de nodos predefinidos que facilita trabajo al programador.

### **3.1.2 Editores XML.**

Un editor XML es una aplicación que nos ofrece facilidades para crear y editar documentos XML. Se pueden diferenciar dos tipos de editores XML los que presentan el fichero XML en forma de árbol y los que presentan el documento XML en su formato original. Los del primer tipo permiten construir el documento trabajando sobre el árbol y formularios adicionales, los del segundo tipo son editores normales de ficheros de texto, pero con facilidades de edición enfocadas al XML. A continuación se describen algunos de los que se seleccionará uno para el desarrollo de la solución.

### **3.1.2.1 EditiX.**

El EditiX es un editor de XML poderoso y fácil de usar, desarrollado por JapiSoft. Diseñado para ayudar a los programadores de aplicaciones a utilizar los avances de las tecnologías XML y otras relacionadas. Provee a los usuarios de una extensa gama de funcionalidades de XML. Tiene ubicación de XPath en tiempo real y detección de errores de sintaxis. Incluye plantillas por defecto con XML, DTD, XHTML y XSLT. Su principal inconveniente es su alto costo en el mercado.

### **3.1.2.2 EditML Pro.**

El EditML Pro es un editor visual multidocumentos, desarrollado por NetBryx Technologies, para la creación de documentos XML válidos y bien formados, que es fácil de usar. Algunas de las funcionalidades son la validación de documentos, la creación automática de XML, la generación visual de XPath Query, la generación automática de DTD y XML Schema, importar XML y ficheros de texto desde una base de datos y un *wizard* para la creación de nuevos documentos. Es bastante integrador pero muy costoso y solamente se puede ejecutar sobre la plataforma Windows.

### **3.1.2.3 Oxygen XML Editor.**

Oxygen XML Editor es un editor XML basado en Java, muy bien estructurado, con el que se puede crear y editar documentos XML, XSL, TXT y DTD. Este editor combina las tecnologías Java y XML, con un enfoque flexible en la edición XML, soporte Unicode, código de diferenciación de la sintaxis, una consola Xpath, la posibilidad de completar de forma automática las etiquetas XML y un analizador de sintaxis, entre otras muchas posibilidades.

Como resultado de una búsqueda exhaustiva de herramientas para esta finalidad y prestando especial atención en las basadas en software libre, encontramos que Oxygen es bastante rápido y ofrece un entorno muy nítido y transparente, útil para de detectar errores y trabajar con hojas de estilo. Además, brinda la posibilidad de exportar el resultado tanto en formato de texto como en HTML.

Oxygen está capacitado para validar o rechazar código XML, XSL y XSD, informar de posibles errores con una descripción detallada y el número de la línea donde se ubica el problema. La interfaz tiene soporte para arrastrar y soltar y permite colorear el código a fin de hacer nuestro trabajo más ameno.

Es la herramienta ideal que proporciona una forma eficaz de generar nuevos documentos XML, guiados por esquemas XML, DTD o por la estructura de un documento pre-existente. Además de poder pre-visualizar el resultado tanto en formato XML como XHTML.

### **3.1.3 Máquina Virtual Java.**

Se utiliza la Máquina Virtual Java (JVM, por sus siglas en inglés Java Virtual Machine) para lograr el correcto funcionamiento de las herramientas Oxygen y X3D-Edit. Esta no es más que un programa nativo, es decir, ejecutable en una plataforma específica, capaz de interpretar y ejecutar instrucciones

expresadas en un código binario especial (el Java bytecode), el cual es generado por el compilador del lenguaje Java.

La gran ventaja de estas máquinas es aportar portabilidad al lenguaje de manera que se han creado diferentes JVM para distintas arquitecturas y así un programa "*.class*" escrito en Windows puede ser interpretado en un entorno Unix (Linux por ejemplo), tan solo es necesario disponer de una máquina virtual para dichos entornos.

La JVM puede estar implementada en software, hardware, una herramienta de desarrollo o un navegador Web; lee y ejecuta código pre-compilado bytecode que es independiente de la plataforma.

### **3.1.4 Editores HTML.**

Los editores HTML son programas para crear páginas web de forma rápida y sencilla. Aunque existen muchos en este epígrafe se describen de los más usados en la actualidad con el objetivo de seleccionar alguno para la solución.

### **3.1.4.1 Quanta.**

Quanta es un editor HTML basado en el código de Bluefish. Es un proyecto de código abierto, bajo la licencia GPL. Disponible para plataformas Linux, bajo el entorno KDE. Este editor soporta HTML, XML, PHP, CSS, plantillas, soporte de plugins, integrado vista previa de los archivos. Entre sus ventajas se destacan que es gratuito, fácil de usar y brinda completamiento de código. Su principal desventaja es que dificulta la rapidez de desarrollo.

### **3.1.4.2 Amaya.**

Amaya es una aplicación libre que actúa como editor HTML e incluye un navegador web. A través de Amaya se pueden editar páginas web, con soporte HTML y CSS que además de visualizarlas en el navegador web integrado, permite hacer uso del mismo para buscar información para la página o crear enlaces.

Amaya es un editor bastante sencillo con sólo tener conocimientos básicos, se puede crear una página web sin complicación.

Las características más destacadas de Amaya:

- Crea, diseña y edita páginas web en HTML.
- Soporte para hojas de estilo (CSS).
- Multiplataforma, para Windows, Linux, Mac OS X.

### **3.1.4.3 Dreamweaver.**

Destinado para la construcción, edición de sitios y aplicaciones Web basadas en estándares, es el programa de este tipo más utilizado en el sector del diseño y la programación Web, por sus funcionalidades, su integración con otras herramientas como Adobe Flash y, recientemente, por su soporte a los estándares del W3C. Tiene soporte tanto para edición de imágenes como para animación a través de su integración con otras herramientas.

La ventaja de este editor web sobre otros es su gran poder de ampliación y personalización del mismo, puesto que este programa, sus rutinas (como la de insertar un hipervínculo, una imagen o añadir un comportamiento) están hechas en JavaScript-C lo que le ofrece una gran flexibilidad en estas materias. Esto hace que los archivos del programa no sean instrucciones de C++ sino, rutinas de JavaScript que logra una alta fluidez en el programa.

Dreamweaver permite al usuario utilizar la mayoría de los navegadores Web instalados en su ordenador para pre-visualizar las páginas Web. Además, un aspecto de alta consideración es su arquitectura extensible, es decir, permite el uso de extensiones, las cuales, tal y como se conocen, son pequeños programas, que cualquier desarrollador Web puede escribir (normalmente en HTML y JavaScript) y que cualquiera puede descargar e instalar, ofreciendo así funcionalidades añadidas a la aplicación.

## **3.2 Propuesta de Solución.**

### **3.2.1 Descripción de la solución.**

Como conclusión de la investigación realizada, se propone una solución práctica al problema vinculada a la esfera de la producción.

Se diseñó un ejemplo que describe una escena virtual compuesta por objetos construidos mediante el uso de la herramienta X3D-Edit y utilizando el estándar de programación X3D (ver figura 8). Mediante el uso de los nodos tipo de X3D se pueden crear, desde simples figuras geométricas, hasta complejas formas tridimensionales y las figuras base de X3D que se encuentran almacenadas en las especificaciones del editor se utilizan para la conformación de cualquier objeto que se inserte en el entorno a crear.

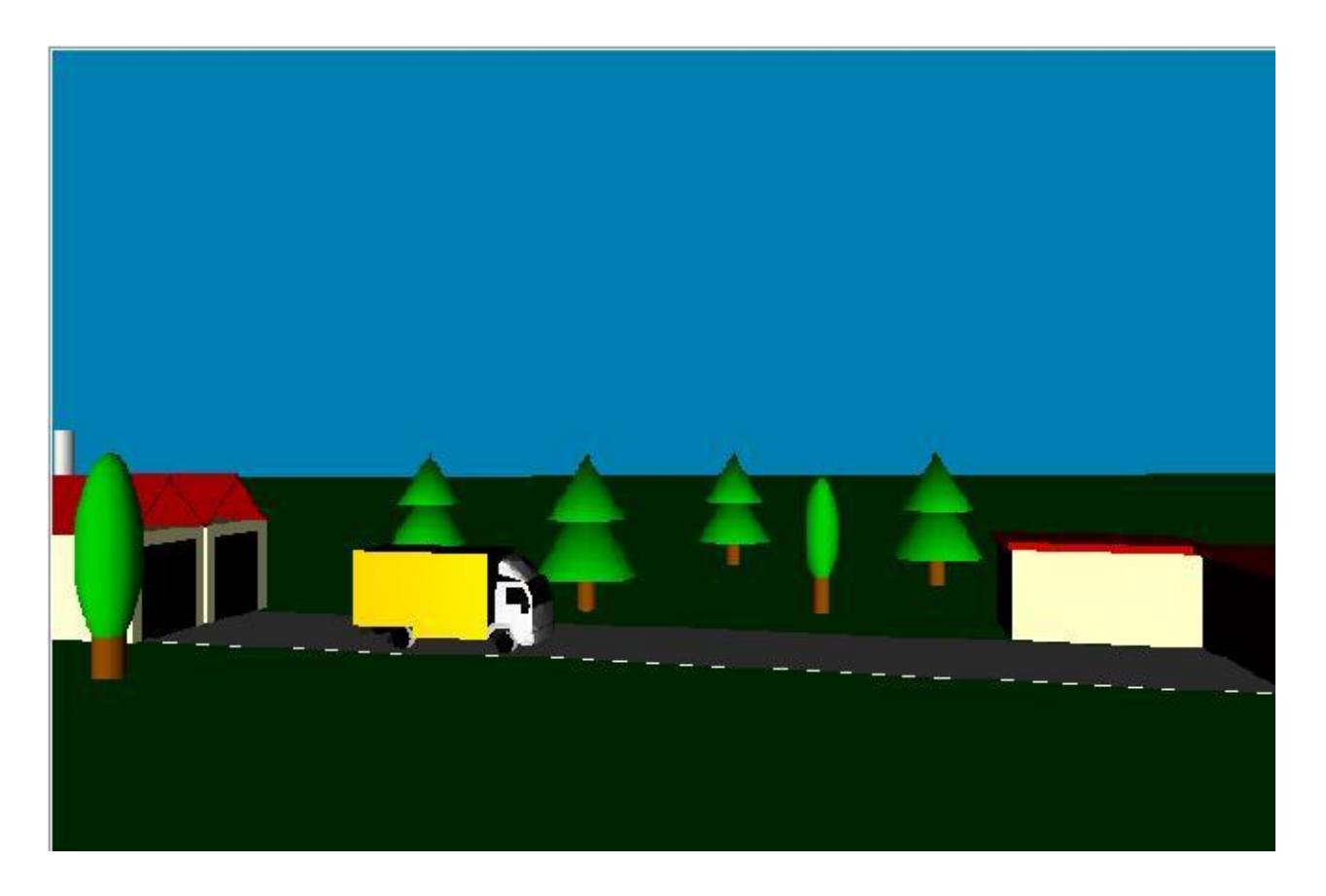

Fig.8 Mundo virtual en X3D.

# Capítulo 3. Descripción de la Solución Propuesta

La escena contiene dos objetos principales a los cuales se les asignó un conjunto de características dinámicas que pueden variar influyendo en el comportamiento del objeto al que pertenecen y en el del resto de los objetos que se relacionen con él. Los cambios que se producen en un objeto también repercuten en los atributos que se definen en el otro.

El primer elemento representa una fábrica cuyas características están vinculadas a la producción y son: cantidad de cajas que se producen en una hora, cantidad de cajas que salen para distribuirse y porciento de productividad de la misma. (Ver figura 9)

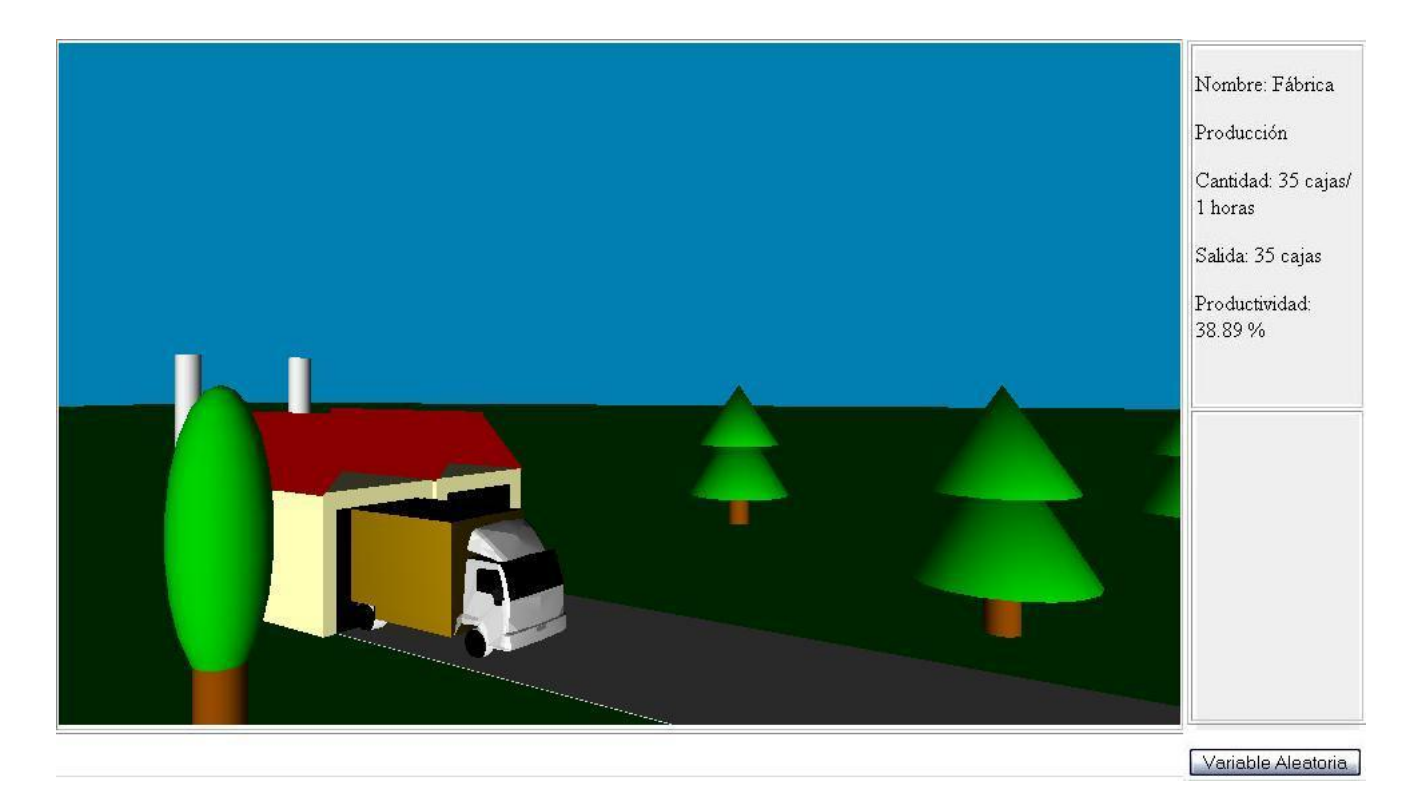

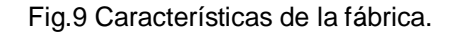

El segundo elemento representa el almacén de dicha fábrica donde se guardan los productos a distribuir y cuyas características están vinculadas a las ventas y son: cantidad de cajas que se recibe de la fábrica, cantidad de camiones necesarios para transportar las cajas y cantidad de cajas que se venden en una hora. (Ver figura 10).

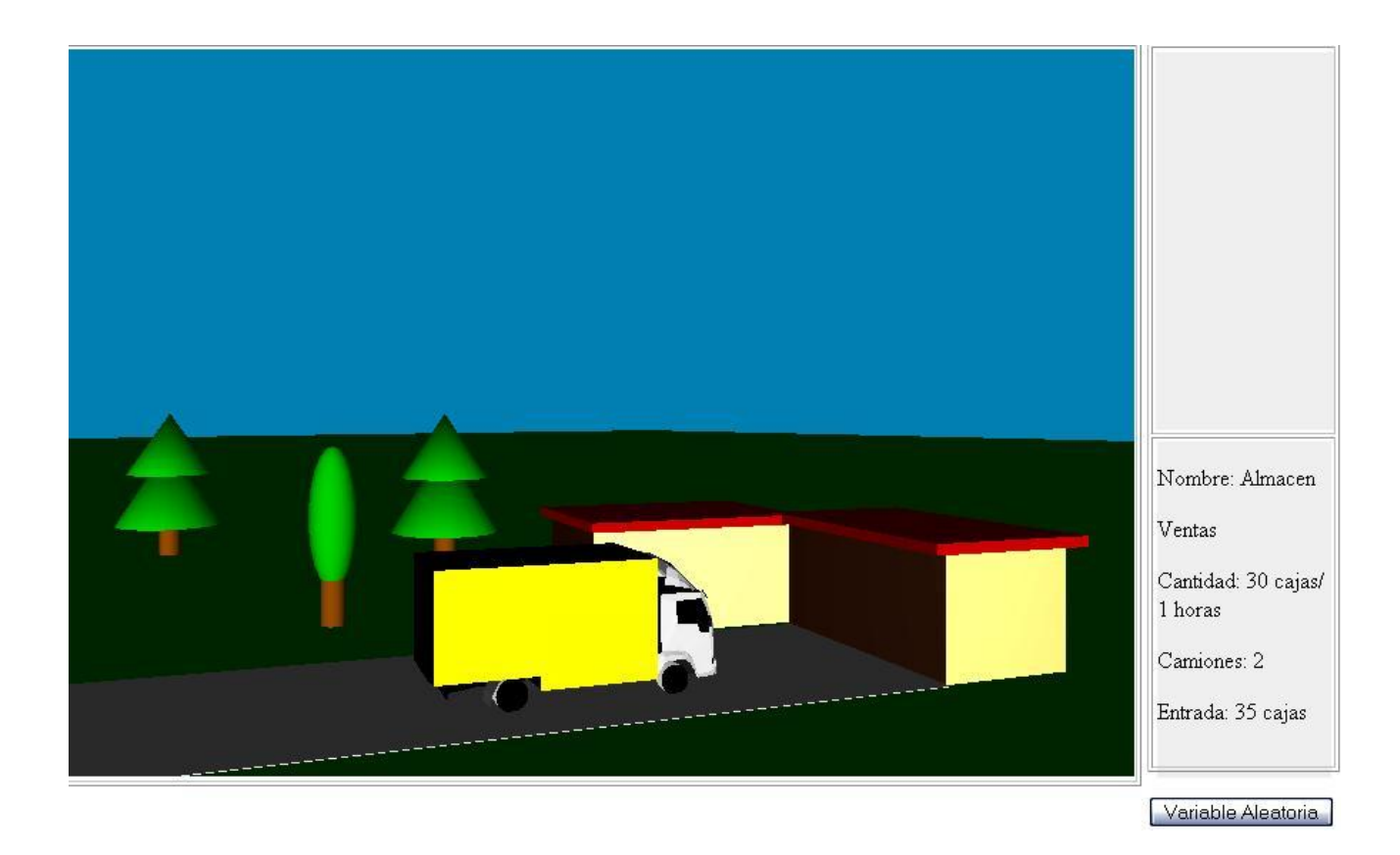

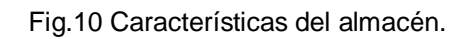

Producto de la variación aleatoria de la cantidad de cajas que se distribuyen por el objeto almacén se transformarán también los atributos que se relacionan con él presentes en el elemento almacén, logrando de esta forma variar el comportamiento de las características que definen ambos elementos.

Con la variación de la cantidad de cajas que salen del almacén en una hora, se modificará entonces la producción, lo que genera un cambio en la productividad de la fábrica y aumenta o disminuye (según la producción) la cantidad de cajas que salen de la fábrica y por tanto la cantidad de cajas que entran al almacén. (Ver figura 11).

El atributo "*camiones*" del elemento almacén se refiere a la cantidad de camiones necesarios para la transportación de las cajas que se producen. De existir un elemento "*Base Transporte*" la cantidad de camiones solicitados dependería de la disponibilidad de dicho elemento en cuanto a atributos que se pudieran definir en el mismo como "*carros en taller*", "*capacidad de carga*", entre otros que pudieran limitar la cantidad de camiones solicitados.

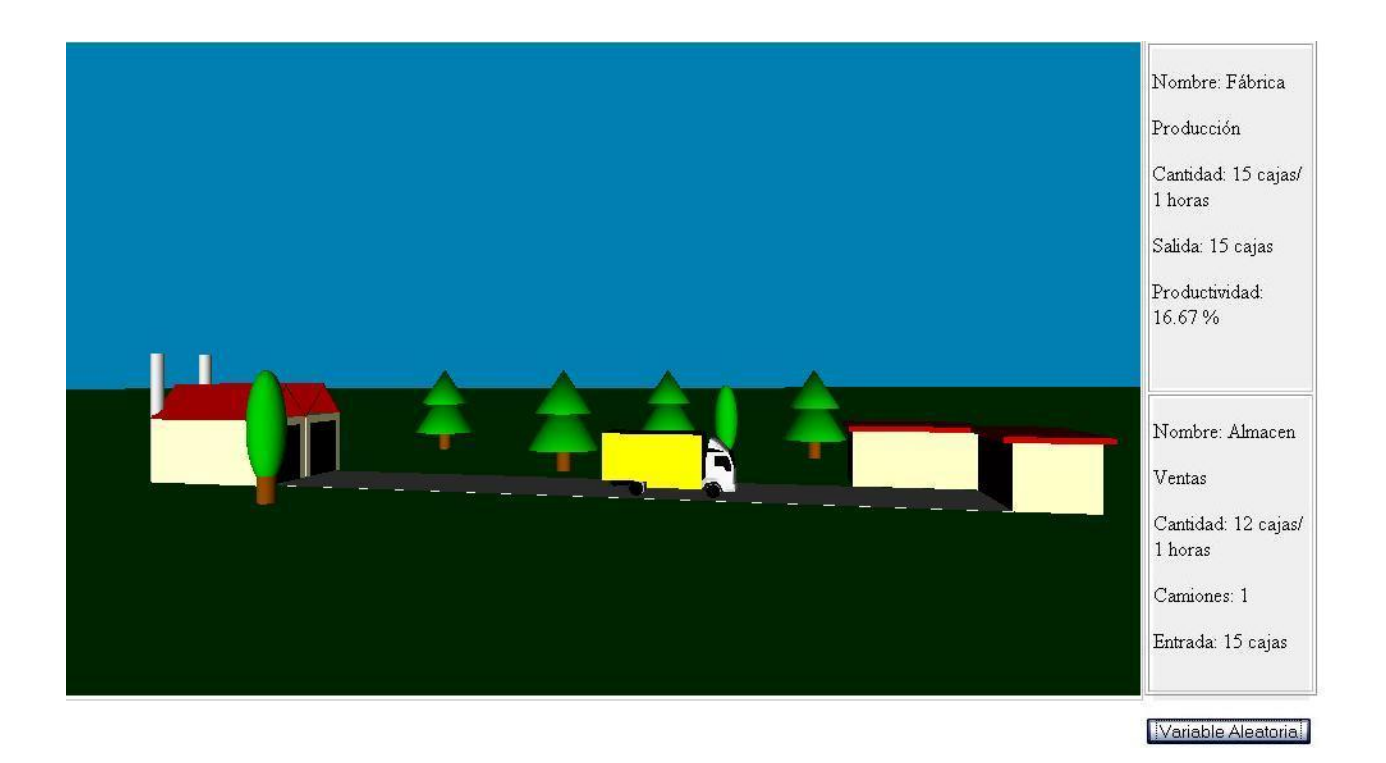

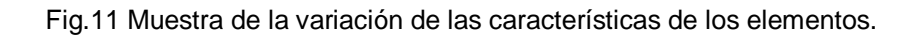

La escena virtual se insertó en un una página HTML que es la encargada de vincular los elementos del entorno con las características definidas en los ficheros XML.

### **3.3.2 Asignación de características.**

El comportamiento de los elementos de la escena se define como un conjunto de atributos específicos mediante el uso de ficheros XML publicados en el servidor, que se muestran a los usuarios en caso de solicitarlo con la utilización del nodo "*TouchSensor*" que rastrea la localización, el estado del puntero y detecta cuándo el usuario apunta a la geometría haciendo visibles sus características.

Para relacionar la escena virtual definida y el contenido de la página HTML, se utilizó la tecnología Ajax3D que como es la combinación de tecnologías como DOM, SAI, XML, JavaScript y el objeto XMLHttpRequest que tiene como principal característica la utilización de DOM para manipular los contenidos de páginas Web en respuesta a los cambios en la escena 3D.

A través de esta técnica se logró la integración del código JavaScript con la escena X3D mediante el uso de la función "*setListenerObserver*". Esta función permite asignar un método definido fuera de la escena a un nodo de la misma, como se muestra a continuación.

*....touchObserver1 = setListenerObserver ("TouchSensor1", "touchTime", sensor1Touched);*

*}*

*function sensor1Touched (f, t)*

*{*

*GetAjax ();*

*}*

Con el uso de esta función se convoca al método "*GetAjax ()*" que describe las acciones a seguir para acceder a la información del fichero XML correspondiente al objeto seleccionado.

Como la comunicación con el servidor se realiza de forma asíncrona a través de AJAX se utiliza el objeto XMLHTTPRequest para acceder a los ficheros XML. Haciendo uso de este objeto se define una función que será la encargada de hacer la petición al servidor.

Existen varios métodos para hacer peticiones al servidor, pero los más conocidos y utilizados son: *GET*, *HEAD* y *POST*. El método *GET* se utiliza para obtener un archivo u otro recurso especificando la URL donde se encuentra. El método POST se refiere a la invocación de procesos que generan datos que serán devueltos como respuesta a la petición. El método *HEAD* es idéntico al GET excepto que el servidor no devolverá el cuerpo del mensaje en la respuesta a un método *HEAD*.

En la solución que se plantea se utilizó el método GET, para acceder al fichero XML especificando la URL donde se encuentra, como se muestra a continuación:

*function GetAjax ()*

*{ var url="scriptdeservidor.xml"; http.open ("GET", url, true); http.onreadystatechange = AjaxResponse; http.send (null);*

*}*

En esta función se define también que, cuando la petición que se hace al servidor este completada, se llame a la función "*AjaxResponse*" encargada de obtener, (utilizando las funcionalidades que brinda DOM) el acceso a los datos almacenados en los ficheros XML y mostrarlos al usuario a través de la aplicación HTML.

La función "*AjaxResponse*" define el estado de la petición hecha al servidor y accede a los datos contenidos en el fichero XML mediante el método:

*cantidad = http.responseXML.getElementsByTagName ("cantidad");*

Mostrándolos luego en la página a través de un tag HTML al cual se le insertan los elementos utilizando lenguaje JavaScript:

```
var newcantidad = document.createTextNode (cantidad[i].childNode[0].nodeValue);
```
*var at = document.createTextNode (cantidad[i].getAttribute ('um'));* 

*var newpar1 = document.createElement ('p');*

*var par1 = document.getElementById ('nuevo').appendChild (newpar1);*

*newpar1.appendChild (document.createTextNode ("Cantidad :"));*

*newpar1.appendChild (newcantidad);*

*newpar1.appendChild (at);*

### **3.3.3 Interacción.**

Mediante el lenguaje JavaScript y haciendo uso de funciones matemáticas, se varía de forma aleatoria uno de los atributos perteneciente a un elemento de la escena, esto genera una serie de cambios en el otro elemento, que se adapta a las nuevas condiciones que le impone la variación de esta característica y varía los atributos que se relacionan directamente con el objeto modificado.

Teniendo en cuenta las nuevas características que derivan de la variación, se genera un archivo XML haciendo uso de la librería *xml.js*. Se trata de una librería que permite al usuario escribir un fichero XML, con el uso de la misma se crea una instancia del objeto "*XmlTextWriter ()*" que escribe sobre un archivo físico todo el etiquetado que se le indique, para generar un informe personalizado en tiempo de ejecución, a través de una serie de propiedades especificas.

El archivo XML generado se inserta en un elemento "*Textarea*", que no es más que un campo que permite introducir varias líneas de texto, previamente creado en la página HTML.

Luego haciendo uso de AJAX nuevamente, se envían, de forma asíncrona, los datos hacia una página PHP publicada en el servidor que contiene la función encargada de cargar el fichero XML con los datos previos, e insertar en él, el nuevo XML generado, como se muestra a continuación:

```
<? php
$fichero = "scriptdeservidor.xml";
$texto = $_GET ["email"];
if ($texto != '') {
if ($fp = fopen ($fichero,"w+")) {
  fwrite ($fp, stripslashes ($texto));
  }
fclose ($fp);
}
```
*?>*

## **Conclusiones**

Con la utilización de las herramientas descritas y la integración de las diferentes técnicas definidas se logró confeccionar un ejemplo básico que muestra la posibilidad de desarrollar aplicaciones de Realidad Virtual en la Web que presenten un comportamiento eficiente a partir de la interacción entre los elementos que la componen. De esta forma la investigación realizada puede contribuir al desarrollo de este tema en la universidad y tomarse como punto de partida para la creación de aplicaciones mucho más complejas.

## **CONCLUSIONES GENERALES**

Para dar cumplimiento a los objetivos de la investigación, se realizó primeramente un estudio de las tendencias en cuanto al desarrollo de los Entornos Virtuales en la Web, principalmente lo relacionado a lograr la interacción y el comportamiento eficiente de los objetos en la escena. Se analizaron los estándares más usados para la creación de Entornos Virtuales y para el almacenamiento de las características de los elementos de la escena, así como, los lenguajes, técnicas y tecnologías para integrar los componentes necesarios para lograr la creación de estas aplicaciones.

A partir de esta investigación se propone una solución factible, apoyada en la realización de un ejemplo básico que demuestra cómo utilizar las diferentes herramientas recomendadas para lograr una aplicación eficiente que represente Entornos Virtuales en la Web.

### **RECOMENDACIONES**

Debido a las múltiples aplicaciones que puede tener esta investigación en las áreas de simulación y juegos se recomienda su uso en proyectos que desarrollen Entornos Virtuales aplicados a la Web. Además se debe profundizar en el desarrollo de escenas virtuales web creadas en programas de animación 3D conocidos como 3D MAX y exportadas a X3D.

## Referencias Bibliográficas

1. **Quintero Téllez, Rolando, Alvarado Mentado, J. Matías y Núñez Esquer, Gustavo.** Asignación de Comportamiento Complejo. *Revisita Digital Universitaria.* [En línea] 30 de junio de 2001. [Citado el: 5 de diciembre de 2007.] [http://www.revista.unam.mx/vol.2/num2/art2/index.html.](http://www.revista.unam.mx/vol.2/num2/art2/index.html)

2. **Santelices Malfanti, Iván, y otros.** Introducción Práctica a la Realidad Virtual. [En línea] 2001. [Citado el: 16 de enero de 2008.] [http://zeus.dci.ubiobio.cl/~sigradi/libros/real\\_virt\\_1.pdf.](http://zeus.dci.ubiobio.cl/~sigradi/libros/real_virt_1.pdf)

3. **Lee, Ing. Nadia y T. de Clunie, Dra. Gisela.** InfoVirtual. [En línea] 20 de noviembre de 2007. [Citado el: 4 de febrero de 2008.] [http://web.unvi.utp.ac.pa/infovirtual/?p=79.](http://web.unvi.utp.ac.pa/infovirtual/?p=79)

4. **Cuadrado Esclapez., Toni.** FORMAS DE REPRESENTACIÓN EN ENTORNOS VIRTUALES. [En línea] [Citado el: 4 de febrero de 2008.] [http://www.madrid.org/escueladeanimacion/noticias/escotono2002/escotono2005/memoria%2005/DOC](http://www.madrid.org/escueladeanimacion/noticias/escotono2002/escotono2005/memoria%2005/DOCUMENTACION/mesanntt_entornos_virtuales.pdf) [UMENTACION/mesanntt\\_entornos\\_virtuales.pdf.](http://www.madrid.org/escueladeanimacion/noticias/escotono2002/escotono2005/memoria%2005/DOCUMENTACION/mesanntt_entornos_virtuales.pdf)

5. **Heras Lara, Lizbeth y Rivera Ojeda, María Teresa.** ENTER@TE en linea. [En línea] enero de 2008. [Citado el: 7 de marzo de 2008.] [http://www.enterate.unam.mx/artic/2008/enero/art3.html.](http://www.enterate.unam.mx/artic/2008/enero/art3.html)

6. **Galeano, Roylan.** Diseño para la Interacción. [En línea] 2007. [Citado el: 15 de febrero de 2008.] [http://cmap.upb.edu.co/servlet/SBReadResourceServlet?rid=1149884831375\\_869764199\\_2263.](http://cmap.upb.edu.co/servlet/SBReadResourceServlet?rid=1149884831375_869764199_2263)

7. **Gutiérrez A., Mario A.** La Jornada de Oriente. [En línea] 7 de abril de 2008. [Citado el: 10 de mayo de 2008.] [http://www.lajornadadeoriente.com.mx/2008/04/07/puebla/s1arr12.php.](http://www.lajornadadeoriente.com.mx/2008/04/07/puebla/s1arr12.php)

8. Programacion en castellano. [En línea] 1 de octubre de 2001. [Citado el: 4 de mayo de 2008.] [http://www.programacion.com/tutorial/xmljavabeans/2/.](http://www.programacion.com/tutorial/xmljavabeans/2/)

9. **Manzo Bañuelos, Marco Antonio.** Técnicas para generar y manipular sitios dinámicos desde Perl. *Perl en Español.* [En línea] [Citado el: 17 de febrero de 2008.] [http://perlenespanol.baboonsoftware.com/tutoriales/cgi/tecnicas\\_para\\_generar\\_y\\_manipular\\_sitios\\_din](http://perlenespanol.baboonsoftware.com/tutoriales/cgi/tecnicas_para_generar_y_manipular_sitios_dinamicos_desde_perl.html) [amicos\\_desde\\_perl.html.](http://perlenespanol.baboonsoftware.com/tutoriales/cgi/tecnicas_para_generar_y_manipular_sitios_dinamicos_desde_perl.html)

10. MasterMagazine. [En línea] 2004. [Citado el: 7 de marzo de 2008.] <http://www.mastermagazine.info/termino/7292.php> .

11. **W3C.** [En línea] 10 de febrero de 1998. [Citado el: 7 de marzo de 2008.] [http://www.w3.org/TR/1998/REC-xml-19980210.](http://www.w3.org/TR/1998/REC-xml-19980210)

12. **Merelo, Juan Julian.** Geneura. [En línea] 1 de marzo de 2001. [Citado el: 8 de marzo de 2008.] [http://geneura.ugr.es/~maribel/xml/introduccion/index.shtml.](http://geneura.ugr.es/~maribel/xml/introduccion/index.shtml)

13. **Rodríguez, Gabriel Marcelo.** Introducción al XML. *Gamarod.* [En línea] 20 de octubre de 2005. [Citado el: 20 de febrero de 2008.] [http://www.gamarod.com.ar/articulos/introduccion\\_al\\_xml.asp.](http://www.gamarod.com.ar/articulos/introduccion_al_xml.asp)

14. XML: El estándar para compartir información entre sistemas de datos heterogéneos. *Interactivanet.*  [En línea] 2004. [Citado el: 4 de marzo de 2008.] [http://www.interactivanet.com/tecnologia.php.](http://www.interactivanet.com/tecnologia.php)

15. **IBM.** [En línea] 2001. [Citado el: 5 de marzo de 2008.] [http://publib.boulder.ibm.com/html/as400/v5r1/ic2931/info/rzakl/rzakl.pdf.](http://publib.boulder.ibm.com/html/as400/v5r1/ic2931/info/rzakl/rzakl.pdf)

16. **Jimenez Macías, Emilio, y otros.** Escenarios virtuales WEB3D:Simulación con VRML, JAVA3D y X3D. [En línea] 2004. [Citado el: 17 de febrero de 2008.] [http://www.ingegraf.es/pdf/titulos/COMUNICACIONES%20ACEPTADAS/RV17.pdf.](http://www.ingegraf.es/pdf/titulos/COMUNICACIONES%20ACEPTADAS/RV17.pdf)

17. **Elexgaray, Gorka.** Que es el VRML? *Izaro Online.* [En línea] 2004. [Citado el: 20 de febrero de 2008.] [http://usuarios.lycos.es/elex/articulos/view.php?arch=RV-0001VRML.txt.](http://usuarios.lycos.es/elex/articulos/view.php?arch=RV-0001VRML.txt)

18. **Capaceti, Jorge Rubí.** Lenguajes para Realidad Virtual en la web. *InnovaTecno.* [En línea] [Citado el: 18 de marzo de 2008.] [http://www.innovatecno.com/Vrml.php.](http://www.innovatecno.com/Vrml.php)

19. **García Vallina, Juan Manuel.** X3D. [En línea] 2004. [Citado el: 3 de marzo de 2008.] [http://petra.euitio.uniovi.es/~i2884715/X3D.PDF.](http://petra.euitio.uniovi.es/~i2884715/X3D.PDF)

20. **Web3D Consortium.** What is X3D? *Web3D .* [En línea] [Citado el: 15 de marzo de 2008.] [http://www.web3d.org/about/overview/.](http://www.web3d.org/about/overview/)

21. Glosario. *Caja de Ahorros de La Rioja .* [En línea] [Citado el: 10 de abril de 2008.] [http://www.cajarioja.es/infcorporativa/inf01.htm.](http://www.cajarioja.es/infcorporativa/inf01.htm)

22. Javascrpt. *estadistica para todos.* [En línea] 2006. [Citado el: 10 de abril de 2008.] <http://www.estadisticaparatodos.es/software/javascript/javascript.html> .

23. **W3C.** ¿Qué es el Modelo de Objetos del Documento? *Html conclase.* [En línea] 30 de junio de 2001. [Citado el: 15 de abril de 2008.] [http://html.conclase.net/w3c/dom1-es/introduction.html.](http://html.conclase.net/w3c/dom1-es/introduction.html)

24. **sysifus.** Introducion al DOM. *tierra de nomadas.* [En línea] 23 de noviembre de 2002. [Citado el: 15 de abril de 2008.] [http://www.tierradenomadas.com/tw006.phtml.](http://www.tierradenomadas.com/tw006.phtml)

25. **Microsoft.** Modelo DOM de XML. *Microsoft Office InfoPath.* [En línea] 2008. [Citado el: 4 de mayo de 2008.]<http://office.microsoft.com/es-es/infopath/HP010967253082.aspx> .

26. **Montejava.** Optimización de aplicaciones. *Montejava.* [En línea] 2006. [Citado el: 26 de abril de 2008.]<http://www.montejava.es/integracion.asp> .

27. **Parisi, Tony.** Ajax3D. [En línea] agosto de 2006. [Citado el: 27 de mayo de 2008.] <http://www.ajax3d.org/whitepaper/> .

28. **González Suárez, Maikel.** Introducción a la manipulación del DOM mediante Javascript. *HTMLeando.* [En línea] 31 de enero de 2008. [Citado el: 4 de marzo de 2008.] <http://www.htmleando.com/articulos/introducion-dom-javascript.html> .

29. **James Garrett, Jesse.** AJAX un nuevo acercamiento a Aplicaciones Web. [En línea] 18 de febrero de 2005. [Citado el: 13 de abril de 2008.] [http://www.uberbin.net/archivos/internet/ajax-un-nuevo](http://www.uberbin.net/archivos/internet/ajax-un-nuevo-acercamiento-a-aplicaciones-web.php)[acercamiento-a-aplicaciones-web.php](http://www.uberbin.net/archivos/internet/ajax-un-nuevo-acercamiento-a-aplicaciones-web.php) .

30. **Ramírez Sánchez, Raúl.** La Web 2.0 hacia las aplicaciones en línea. [En línea] octubre de 2007. [Citado el: 23 de marzo de 2008.]<http://www.enterate.unam.mx/artic/2007/septiem/art3.html> .

31. **Vázquez, Carla.** Que es Ajax. [En línea] 3 de marzo de 2008. [Citado el: 26 de abril de 2008.] <http://www.elguruprogramador.com.ar/articulos/que-es-ajax.htm> .

32. **Collado, Manuel.** Introducción a las tecnologías y estándares XML. [En línea] 16 de noviembre de 2006. [Citado el: 12 de marzo de 2008.]<http://lml.ls.fi.upm.es/~mcollado/xml/xml.pdf> .

33. **Murray, Greg.** Asynchronous JavaScript Technology and XML (Ajax) With the Java Platform. [En línea] 9 de junio de 2005. [Citado el: 23 de abril de 2008.] <http://java.sun.com/developer/technicalArticles/J2EE/AJAX/> .

34. **Pérez Valdés, Damian.** ¿Qué es Javascript? [En línea] 3 de julio de 2007. [Citado el: 26 de abril de 2008.]<http://www.maestrosdelweb.com/editorial/%C2%BFque-es-javascript/> .

35. **Abásolo, Ing. María José.** X3D. Visualización 3D por Internet. [En línea] diciembre de 2001. [Citado el: 18 de febrero de 2008.]<http://dmi.uib.es/~abasolo/cursox3d/index.htm> .

## **BIBLIOGRAFÍA**

**Collado, Manuel. 2006.** Introducción a las tecnologías y estándares XML. [En línea] 16 de noviembre de 2006. [Citado el: 12 de marzo de 2008.]<http://lml.ls.fi.upm.es/~mcollado/xml/xml.pdf>.

**González Suárez, Maikel. 2008.** Introducción a la manipulación del DOM mediante Javascript. *HTMLeando.* [En línea] 31 de enero de 2008. [Citado el: 4 de marzo de 2008.] <http://www.htmleando.com/articulos/introducion-dom-javascript.html> .

**James Garrett, Jesse. 2005.** AJAX un nuevo acercamiento a Aplicaciones Web. [En línea] 18 de febrero de 2005. [Citado el: 13 de abril de 2008.] [http://www.uberbin.net/archivos/internet/ajax-un](http://www.uberbin.net/archivos/internet/ajax-un-nuevo-acercamiento-a-aplicaciones-web.php)[nuevo-acercamiento-a-aplicaciones-web.php](http://www.uberbin.net/archivos/internet/ajax-un-nuevo-acercamiento-a-aplicaciones-web.php) .

**Murray, Greg. 2005.** Asynchronous JavaScript Technology and XML (Ajax) With the Java Platform. [En línea] 9 de junio de 2005. [Citado el: 23 de abril de 2008.] <http://java.sun.com/developer/technicalArticles/J2EE/AJAX/>.

**Pérez Valdés, Damian. 2007.** ¿Qué es Javascript? [En línea] 3 de julio de 2007. [Citado el: 26 de abril de 2008.]<http://www.maestrosdelweb.com/editorial/%C2%BFque-es-javascript/> .

**Ramírez Sánchez, Raúl. 2007.** La Web 2.0 hacia las aplicaciones en línea. [En línea] octubre de 2007. [Citado el: 23 de marzo de 2008.]<http://www.enterate.unam.mx/artic/2007/septiem/art3.html> .

**Vázquez, Carla. 2008.** Que es Ajax. [En línea] 3 de marzo de 2008. [Citado el: 26 de abril de 2008.] <http://www.elguruprogramador.com.ar/articulos/que-es-ajax.htm> .
# **GLOSARIO DE TÉRMINOS.**

**-A-**

**ActiveX:** Lenguaje desarrollado por Microsoft para la elaboración de aplicaciones exportables a la red y capaces de operar sobre cualquier plataforma a través de navegadores www. Permite dar dinamismo a las páginas Web.

**API:** Acrónimo de Application Program Interface (Interfaz de programación de aplicaciones). Grupo de procedimientos que un programa de computadora llama para acceder a un servicio particular.

**Applet:** Programa Java diseñado para ejecutarse en una página Web a través de un navegador que soporte Java.

**ASP:** Microsoft Active Server Page (ASP) es una tecnología de script que corre del lado de servidor y puede ser usado para crear aplicaciones Web dinámicas e interactivas. Una página ASP es una página de HTML que contiene scripts que son procesados por un servidor Web antes de ser enviados al navegador.

**-B-**

**Bytecode:** Código intermedio entre el código fuente y el código máquina.

**-C-**

**Cookies:** Archivo de texto que se graba en el ordenador del visitante del cual se sirven los servidores web para guardar información acerca del cliente de un sitio. Es un archivo de texto que se almacena en el disco duro al visitar un sitio web.

**Comunicación asíncrona:** Cuando un proceso envía un dato o mensaje a otro a través de un canal con capacidad de almacenamiento.

## **-D-**

**DTD:** Acrónimo de Document Type Definition. Descripción en donde etiquetas y atributos son usados para describir contenido (estructura y sintaxis) de documentos SGML, XML o HTML. Su función básica es describir el formato de los datos. De esta manera se mantiene un formato común y consistente en todos los documentos que utilicen la misma DTD.

**-E-**

**ECMAScript:** Basado en el lenguaje JavaScript, ECMAScript define un lenguaje de tipos dinámicos ligeramente inspirado en Java y otros lenguajes del estilo de C. Soporta algunas características de la programación orientada a objetos mediante objetos basados en prototipos y pseudoclases.

**-F-**

**[Frameworks:](http://es.wikipedia.org/wiki/Framework)** Plataforma, entorno, marco de trabajo. Desde el punto de vista del desarrollo de software, un framework es una estructura de soporte definida, en la cual otro proyecto de software puede ser organizado y desarrollado.

**-G-**

**GeoSpatial:** Término utilizado para describir la combinación de software espacial y métodos analíticos con datos geográficos. El término se usa a menudo en conjunción con los sistemas de información geográfica.

**GTK+:** Es un grupo importante de bibliotecas o rutinas para desarrollar interfaces gráficas de usuario (GUI) para principalmente los entornos gráficos GNOME, XFCE y ROX de sistemas Linux. GTK+ es la abreviatura de *GIMP toolkit* (conjunto de rutinas para GIMP).

**-H-**

**H-Anim:** Acrónimo de Humanoid Animation cuyo propósito es la creación de un estándar de representación para humanoides.

**HTTP:** Protocolo de Transmisión Hipertexto. Protocolo de comunicaciones utilizado por los programas clientes y servidores de WWW para comunicarse entre sí.

**-I-**

**[iframe:](http://es.wikipedia.org/wiki/Iframe)** *Inline frame en ingles* o *marco incorporado.* Es un elemento HTML que permite insertar o incrustar un documento HTML dentro de un documento HTML principal.

**-J-**

**[JScript:](http://es.wikipedia.org/wiki/JScript)** Implementación de Microsoft de ECMAScript. Está disponible mediante Internet Explorer y el Windows Scripting Host. JScript no es lo mismo que JavaScript. Este último es el estándar, mientras que el primero es propiedad de Microsoft.

**JSP:** Acrónimo de Java Server Pages o Páginas de servidor de Java. Lenguaje de programación para construir páginas HTML en servidores.

**-L-**

**Lenguaje Scripting:** Lenguaje de guión. Un lenguaje **scripting** es un tipo de lenguaje de programación que es generalmente interpretado.

#### **-M-**

**Massively Multiplayer Online Role-Playing Game (MMORPG):** Videojuegos que permiten a miles de jugadores introducirse en un mundo virtual de forma simultánea a través de Internet, e interactuar entre ellos.

**Metalenguaje:** Es un lenguaje usado para hacer referencia a otros lenguajes.

**-N-**

**Nurbs:** Acrónimo de la expresión *Non Uniform Rational B-Splines*. Modelo matemático muy utilizado en los gráficos por ordenador para generar y representar curvas y superficies.

#### **-P-**

**PDA:** Acrónimo de *Personal Digital Assistant (Asistente Digital Personal)*, es un computador de mano originalmente diseñado como agenda electrónica con un sistema de reconocimiento de escritura. Se puede usar como una computadora doméstica (ver películas, crear documentos, juegos, correo electrónico, navegar por Internet, reproducir archivos de audio, etc.).

**Perl:** Lenguaje Práctico para la Extracción e Informe. Es un lenguaje de propósito general que es utilizado para un amplio rango de tareas incluyendo administración de sistemas, desarrollo web, programación en red, desarrollo de GUI y más.

**-Q-**

**Qt:** Biblioteca multiplataforma para desarrollar interfaces gráficas de usuario. Es utilizada en KDE, un entorno de escritorio para sistemas como GNU/Linux o FreeBSD, entre otros. Utiliza el lenguaje de programación C++ de forma nativa.

**-S-**

**SGML:** Acrónimo de Standard Generalized Markup Language (Lenguaje Estándar de Marcas Generalizado).Conjunto de estándares usados para unir los elementos de un documento electrónico, para facilitar su producción en distintos medios. Este lenguaje es el padre del HTML, con el que se construyen los documentos en hipertexto.

**-U-**

**Unicode:** Es un estándar industrial cuyo objetivo es proporcionar el medio por el cual un texto en cualquier forma e idioma pueda ser codificado para el uso informático.

## **-W-**

**WWW:** Acrónimo de *World Wide Web* (Red Global Mundial). Se denomina así al gran universo de recursos a los que se puede acceder usando diferentes herramientas. Es el universo de servidores HTTP que permiten mezclar texto, gráficos, archivos de sonido, juntos.

**World Wide Web Consortium (W3C):** Organización internacional que define normas y reglas para Internet.

# **-X-**

**Xj3D:** Visualizador de escenas 3D del editor X3D-Edit.

**XSD:** Acrónimo de XML Schema Definition es un lenguaje de esquema utilizado para describir la estructura y las restricciones de los contenidos de los documentos XML de una forma muy precisa, más allá de las normas sintácticas impuestas por el propio lenguaje XML.

**XSL:** Acrónimo de Extensible Stylesheet Language, expresión en ingles traducible como "lenguaje extensible de hojas de estilo", es una familia de lenguajes basados en el estándar XML que permite describir cómo la información contenida en un documento XML cualquiera debe ser transformada o formateada para su presentación en un medio

**XHTML:** Acrónimo de e**X**tensible **H**yper**t**ext **M**arkup **L**anguage (lenguaje extensible de marcado de hipertexto), es el lenguaje de marcado pensado para sustituir a HTML como estándar para las páginas web.

**Xpath:** XML Path Language es un lenguaje que permite construir expresiones que recorren y procesan un documento XML.